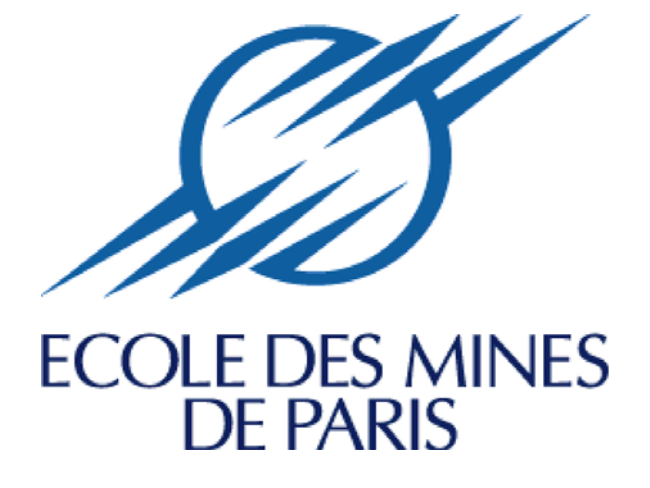

# **COURS DE COMPTABILITE ANALYTIQUE**

# **SOMMAIRE**

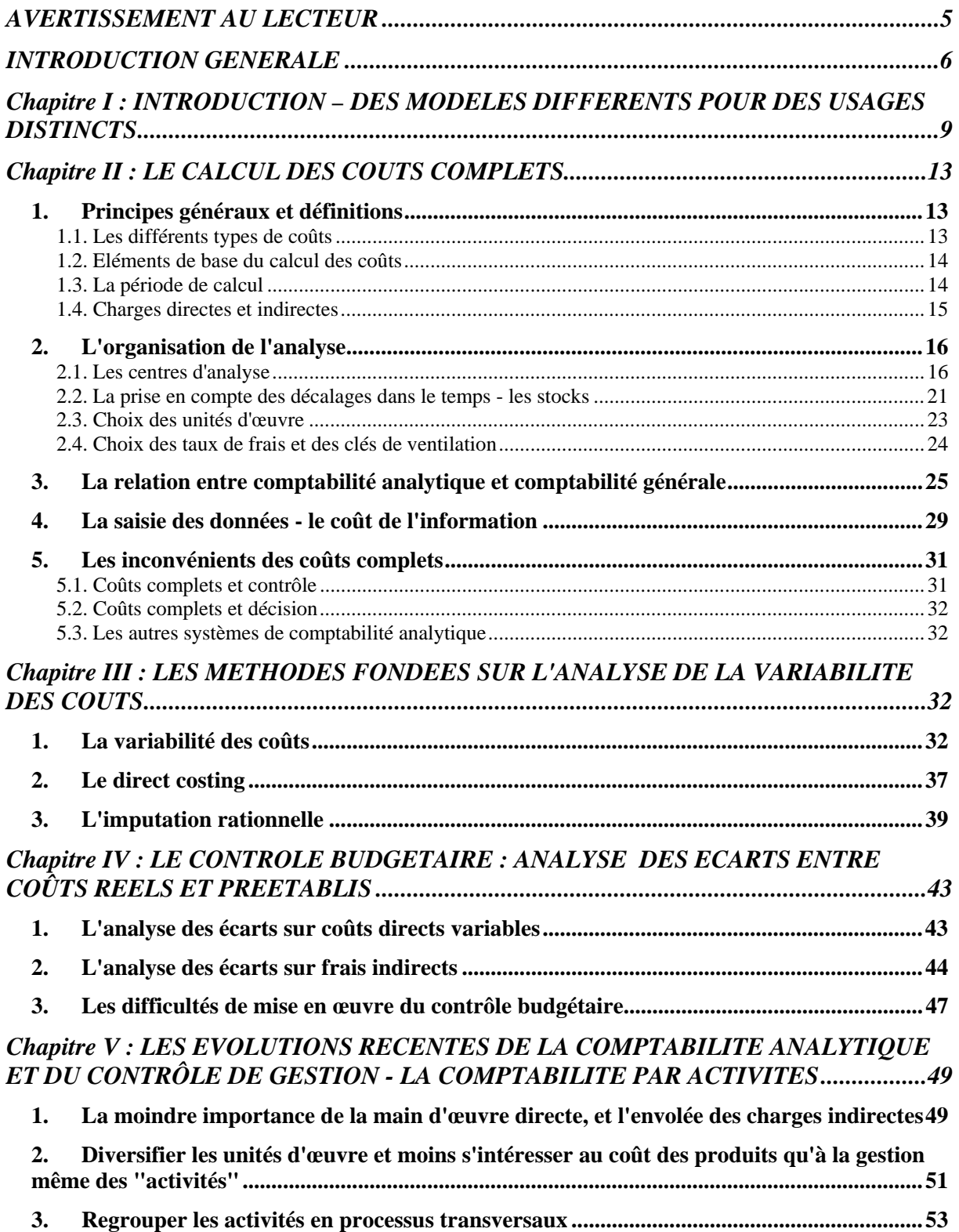

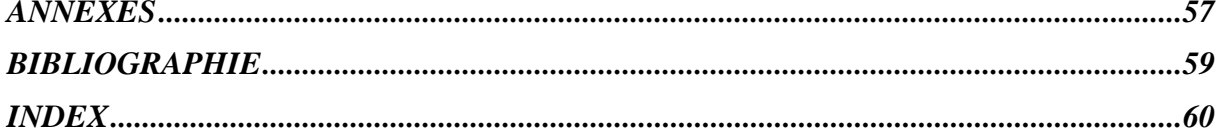

5

# **AVERTISSEMENT AU LECTEUR**

## **Ce cours de comptabilité comporte deux typographies :**

- l'une normale qui est destinée à une première lecture,
- l'autre, plus petite, semblable à celle des notes en bas de page et assortie d'une barre verticale en marge, qui est utilisée pour des compléments destinés à des lecteurs plus avertis. Il est conseillé aux débutants de sauter ces passages en première lecture.

6

# **INTRODUCTION GENERALE**

L'objet du cours de comptabilité d'entreprise de l'Ecole des Mines, dans ses deux composantes comptabilité générale et comptabilité analytique, est de permettre à de futurs ingénieurs de dialoguer efficacement avec les financiers, les comptables et les contrôleurs de gestion avec lesquels ils auront très probablement à être en relation à un moment ou à un autre, même lorsque leur orientation professionnelle personnelle est au départ plus scientifique et technologique qu'économique.

Si l'acquisition complète des techniques comptables, qui s'effectue généralement au cours d'une formation professionnelle longue et complexe, ne paraît ni envisageable ni d'ailleurs souhaitable dans le cadre d'une formation d'ingénieurs, l'expérience montre qu'il est néanmoins possible de donner à ces derniers en un temps limité une connaissance suffisante des principes et des mécanismes comptables pour que le dialogue évoqué ci-dessus devienne possible.

Une telle connaissance est nécessaire en particulier parce que l'information d'origine comptable est souvent la seule qui soit pratiquement disponible sous forme cohérente et précise dans l'entreprise. Par ailleurs, le modèle comptable défini par le Plan Comptable Général est obligatoire, en raison de diverses lois et réglementations, et ne peut être dès lors ignoré sans danger.

**Le présent manuel est consacré à la comptabilité analytique**, instrument à usage interne pour la gestion de sous-ensembles distingués dans l'activité de l'entreprise et pour le contrôle a posteriori des responsables chargés de cette gestion.

**Il prolonge un premier document, consacré à la comptabilité générale d'entreprise, et dont on conseille la lecture préalable.** Ces deux documents donnent lieu à l'Ecole des Mines de Paris à deux cours séparés dans le temps.

Par rapport à la comptabilité générale, la comptabilité analytique va se distinguer techniquement par le fait qu'au lieu de recenser des charges classées "par nature", c'est à dire selon la nomenclature des partenaires extérieurs à la firme, elle va le faire "par destination" : il ne s'agit plus de savoir si telle charge correspond à une facture payée à tel tiers, mais de déterminer quelle part de cette charge peut être attribuée à tel produit ou à telle activité, à tel sous-ensemble de l'entreprise : usine, atelier, machine, poste de travail, à tel responsable. La comptabilité analytique permet ainsi de calculer divers types de coûts, dont les usages sont multiples :

- justifier des prix de vente lorsque cette justification est requise (devis, marchés publics, etc.),
- servir à prendre des décisions (accepter ou refuser une commande, sous-traiter, supprimer une activité, un produit, etc.),
- contrôler a posteriori par analyse des écarts entre réalisations et prévisions,

• évaluer certains biens fabriqués par l'entreprise pour être utilisés par elle ou être mis en stock (il y a là un lien très fort avec la comptabilité générale).

On verra que ces divers usages renvoient en fait à des qualités différentes et à des modèles de comptabilité analytique spécifiques. Cet inventaire des divers modèles de comptabilité analytique nous donnera l'occasion d'examiner in fine le modèle récent de comptabilité ABC (Activity Based Costing), comptabilité par activités en français, manière nouvelle de bâtir et d'utiliser une comptabilité analytique adaptée à la gestion.

#### 9

# **Chapitre I : INTRODUCTION – DES MODELES DIFFERENTS POUR DES USAGES DISTINCTS**

Nous avons étudié dans le premier manuel "Comptabilité générale" deux types de modèles comptables aux usages spécifiques pour l'entreprise :

- la comptabilité générale, tournée vers des préoccupations juridiques et fiscales, c'est-à-dire notamment vers des problèmes de tactique relatifs à des négociations avec l'extérieur ;
- la comptabilité économique, et plus généralement les "comptes de flux", instruments d'élaboration ou d'analyse d'une stratégie globale sur plusieurs années.

Nous allons maintenant examiner un troisième modèle de comptabilité d'entreprise, *la comptabilité analytique*, qui est un instrument à usage interne tourné vers la gestion de sous-ensembles distingués dans l'activité de l'entreprise. Corrélativement, il s'agit aussi très souvent du contrôle a posteriori des responsables chargés de cette gestion.

Par rapport à la comptabilité générale, dont elle emprunte les données au départ et avec laquelle elle s'articule, la comptabilité analytique va se distinguer techniquement par le fait qu'au lieu de recenser des charges classées selon la nomenclature des partenaires extérieurs à la firme : fournisseurs de matière première, banque, prestataires de services, PTT, fisc, etc., c'est-à-dire selon une nomenclature de charges *par nature*, les charges seront reclassées et ventilées *par destination*. L'entreprise n'est plus considérée comme une entité uniforme, mais comme un assemblage complexe de moyens, de techniques, de responsabilités. Il ne s'agit plus de savoir si telle charge correspond à une facture payée à tel tiers, mais de déterminer quelle part de cette charge peut être attribuée :

- à tel produit ou à telle activité,
- à tel sous-ensemble de l'entreprise : usine, atelier, machine, poste de travail,
- à tel responsable.

Le Plan Comptable Général définit de la manière suivante l'objet d'une telle analyse :

- connaître les coûts des différentes fonctions assumées par l'entreprise ;
- déterminer les bases d'évaluation de certains éléments du bilan de l'entreprise ;
- expliquer les résultats en calculant les coûts des produits (biens et services) pour les comparer aux prix de vente correspondants ;
- établir des prévisions de charges et produits courants (coûts préétablis et budgets d'exploitation par exemple) ;
- en constater la réalisation et expliquer les écarts qui en résultent (contrôle des coûts et des budgets, par exemple) ;
- d'une manière générale, fournir tous les éléments de nature à éclairer les prises de décision.

En résumé, la comptabilité analytique a quatre grands usages distincts : *justifier* des prix de vente, donner des éléments permettant de *décider*, fournir des paramètres de *contrôle*, *évaluer* des biens et des services. Chacun de ces usages renvoie à des qualités spécifiques<sup>1</sup> :

- pour la justification de prix de vente, le coût de revient doit être juste au sens de *justice* (notion de "juste prix") ;
- les coûts critères de décision doivent être justes au sens de *justesse*, par rapport à des normes d'action propres au décideur ;
- pour le contrôle, les paramètres calculés, c'est-à-dire les coûts, doivent avoir des qualités de *fidélité et de sensibilité* comparables à celles d'une balance de Roberval ;
- les coûts utilisés pour l'évaluation d'éléments de patrimoine doivent quant à eux être *conformes à la loi*, étant donné leur influence sur les résultats fiscaux.

Mais comme on le verra, aucune modalité particulière de calcul de coûts ne permet vraiment de satisfaire à la fois à tous ces impératifs, et si la mesure a été conçue en fonction de l'une des missions ci-dessus, elle sert plus ou moins bien les autres.

La mise en œuvre d'une comptabilité analytique coûte cher, mobilise de nombreuses énergies, implique des saisies spécifiques, donne lieu à tous les niveaux à manipulation de très nombreux documents, imprimés et fiches. Le poids d'un tel système d'information et les habitudes qu'il génère conditionnent durablement le mode de pensée et le comportement de chacun à l'intérieur de la firme. Cette inertie explique la difficulté fréquemment rencontrée lorsque, pour effectuer une étude particulière, on recherche des informations que le système ne fournit pas, n'ayant pas été prévu pour cela<sup>2</sup>.

\*\*\*

Ce cours a pour ambition de donner les définitions usuelles et de décrire les principales méthodes de comptabilité analytique.

Dans le chapitre II, nous verrons comment s'organise *la comptabilité en coûts complets*, système qui est historiquement le plus ancien et le plus répandu, ne serait-ce que parce que la loi en impose le principe pour l'évaluation des stocks et des éléments de patrimoine produits par l'entreprise.

Le chapitre III montrera comment les comptables ont tenté de remédier aux inconvénients des coûts complets pour effectuer certains choix, par l'analyse de la variabilité des charges et par la conception de deux méthodes, le "*direct costing*", et *l'imputation rationnelle*.

 $<sup>1</sup>$  Cf. le cours d'évaluation des coûts de C. Riveline à l'Ecole des mines de Paris.</sup>

 $2^2$  C'est en manipulant soi-même les chiffres d'une comptabilité analytique que l'on peut se rendre compte de cette inertie. On a par ailleurs souvent du mal à comprendre d'emblée comment les coûts sont mesurés et ventilés (il est rare qu'une notice d'utilisation soit fournie avec les chiffres disponibles).

Nous verrons enfin au chapitre V que les comptabilités analytiques telles qu'elles sont effectivement mises en œuvre dans la plupart des firmes sont en crise, compte tenu des évolutions des techniques et des modes de production. Ce constat ne remettra pas vraiment en cause les principes qui auront été étudiés précédemment, mais indiquera une manière nouvelle de bâtir une comptabilité analytique adaptée à la gestion, et de s'en servir : c'est ce que l'on appelle actuellement *la comptabilité par activités*.

# **Chapitre II : LE CALCUL DES COUTS COMPLETS**

## *1. Principes généraux et définitions*

### **1.1. Les différents types de coûts**

 $\overline{a}$ 

Il existe divers types de coûts. Un coût au sens général du terme est un regroupement de charges qui peut correspondre :

- à une fonction de l'entreprise : production, distribution, administration, ... ou en descendant plus dans le détail, étude, fabrication, vente, après-vente, ... ;
- à un moyen d'exploitation : magasin, usine, rayon, atelier, bureau, machine ou poste de travail ;
- à une responsabilité, d'un directeur, chef de service, contremaître, ... ;
- à une activité d'exploitation : famille de produits (marchandises, biens fabriqués, services rendus), produit individualisé, ou stade d'élaboration d'un produit (étude, achat, production, distribution, ...).

En ce qui concerne *les coûts des produits* d'entreprises de production ou de transformation, on distingue en particulier en comptabilité analytique :

- *les coûts de production*, représentant tout ce qu'ont coûté les produits semi-ouvrés ou finis, ou les services créés par l'entreprise, c'est-à-dire le coût des matières, fournitures et services consommés et des autres coûts engagés par l'entreprise au cours des opérations de production, jusqu'au stade qui précède immédiatement leur stockage éventuel et/ou leur vente<sup>3</sup>;
- *les coûts de revient* (terme qui a remplacé le terme traditionnel de *prix de revient*) des produits vendus qui, outre le coût des produits pris en stocks, incluent une quote-part appropriée de charges "hors production", soit généralement des charges financières et des charges de recherche et développement, d'administration et de distribution ;

On parle de calcul de coûts *complets* lorsque ces coûts calculés tiennent compte de toutes les charges supportées par l'entreprise, de coûts *partiels* lorsqu'on ne prend en compte dans le calcul qu'une partie de ces charges : soit les éléments *directs*, c'est-à-dire affectables sans ambiguïté aux produits, soit les éléments *variables*, c'est-à-dire variant proportionnellement avec les quantités produites ou vendues. On reviendra ultérieurement sur les définitions plus précises de ces termes.

Les coûts peuvent être calculés ex post : ce sont des coûts *constatés* ; on parle aussi de coûts *réels* ou *historique***s**.

<sup>&</sup>lt;sup>3</sup>Les expressions "coût de production" et "coût de revient" peuvent renvoyer à des coûts globaux, c'est-à-dire relatifs à l'ensemble des quantités fabriquées ou vendues d'un même produit pendant la période considérée, ou à des coûts moyens unitaires.

Ils peuvent être calculés ex ante : ce sont des coûts *préétablis* qui serviront, le moment venu de normes, d'objectifs ou de simples prévisions. Selon leur objet, ils sont désignés par *coûts standard, devis, budgets de frais, coûts prévisionnels*.

#### **1.2. Eléments de base du calcul des coûts**

En principe ce sont les charges de classe 6 de la comptabilité générale, c'est-à-dire relatives à l'exploitation de l'exercice, qui sont reprises et ventilées par la comptabilité analytique pour le calcul des coûts.

Mais en fait, parmi ces charges, certaines sont considérées comme *non incorporables*. Il s'agit essentiellement des amortissements de frais d'établissement et de charges qui ne présentent pas un caractère habituel dans la profession et doivent être considérées comme un risque (prime d'assurance-vie, provision pour dépréciation ...).

D'autres charges dites *supplétives* peuvent être prises en compte ; on désigne sous ce vocable les charges fictives correspondant à la rémunération des capitaux propres de l'entreprise<sup>4</sup>, et le cas échéant à la rémunération du travail de l'entrepreneur individuel non salarié, qui n'est pas fiscalement déductible ni inscrite en charge de la comptabilité générale.

D'autres charges comptables, enfin, sont modifiées lors de leur prise en compte dans le calcul des coûts parce qu'elles apparaissent comme trop conventionnelles ou induites par des considérations fiscales : c'est essentiellement le cas des amortissements, lorsqu'ils sont très différents de la dépréciation économique réelle des biens et que cette dernière peut être évaluée. Des amortissements "économiques" peuvent alors être substitués aux amortissements comptables d'origine fiscale dans les calculs de coûts.

#### **1.3. La période de calcul**

 $\overline{a}$ 

Le calcul des coûts peut concerner un objet ou un groupe d'objets bien individualisés. C'est ce qui se passe dans le cas de produits fabriqués à l'unité ou en très petit nombre : construction d'un barrage, d'un pont ou d'une usine, par exemple.

Dans le cas d'une fabrication en série, il est difficile, et généralement impossible, d'individualiser un lot ou une unité du produit.

On préfère alors définir une période de calcul, le coût de production du produit devenant alors le quotient d'une somme de charges recensées durant la période par le nombre d'unités produites (c'est-à-dire sorties du cycle de fabrication) dans le même temps.

<sup>&</sup>lt;sup>4</sup>La rémunération des capitaux propres résulte de l'affectation du résultat et ne figure pas parmi les charges du compte de résultat. Dans l'usage lié à la fixation de prix de vente, on inclut dans les coûts de revient une rémunération conventionnelle des capitaux propres, fonction par exemple du coût moyen des capitaux employés ("coût du capital"), dans le cas d'une société, ou encore de la rémunération que l'exploitant individuel souhaite obtenir de son investissement et de son travail.

En comptabilité générale, la fréquence de calcul des résultats n'est généralement qu'annuelle. Or, l'utilisation d'une comptabilité analytique comme outil de contrôle implique une périodicité qui ne peut guère être supérieure au mois. Il en résulte que pour toutes les charges constatées en comptabilité générale et qui concernent une période supérieure au mois, il est nécessaire de répartir la charge par la méthode dite de *l'abonnement*. Un amortissement annuel de 1 200 sera par exemple réparti par cette procédure en une charge d'abonnement mensuel de 100. Si la charge n'est pas connue à l'avance au moment où l'on établit les comptes analytiques d'une période, il est nécessaire d'introduire dans ces comptes une charge estimée. Il en va de même des charges que la comptabilité générale mettrait trop de temps à fournir. Le comptable introduit alors dans le système d'analyse des éléments approchés, quitte à faire ensuite apparaître la différence lorsqu'il souhaitera, par souci de vérification, confronter les résultats donnés par la comptabilité analytique à ceux de la comptabilité générale (comme on le verra au § 3).

Lorsqu'elle n'est pas exclusivement centrée sur le contrôle d'écarts entre normes et réalisations de centres de responsabilité, une comptabilité analytique en coûts complets est généralement destinée en premier lieu à calculer des coûts de production ou de revient des produits de l'entreprise. Les charges suivent alors un cheminement différent selon qu'on les considère comme directes ou indirectes.

#### **1.4. Charges directes et indirectes**

Une charge est dite *directe* par rapport au coût du produit considéré si son *affectation* est possible sans calcul conventionnel, grâce à un moyen de mesure effectivement disponible (compteur, chronomètre, pointage, ...).

Une charge est dire *indirecte* dans le cas contraire. Son traitement comprend alors trois opérations successives (cf. Schéma 1 ci-après) :

- **1.** Ventilation sur des *centres d'analyses* on parle aussi souvent de *section* -, correspondant dans la comptabilité analytique traditionnelle à des centres de travail (services, magasins, ateliers,...) tels qu'ils résultent de la division physique de l'entreprise ; on s'efforce qu'ils correspondent également le plus possible à des lieux d'exercice d'une responsabilité de gestion, en vue de permettre le contrôle<sup>5</sup>. Un centre de travail peut être, si besoin est, scindé en plusieurs centres; on parle là aussi **d'***affectation* et de *charges semi-directes* en cas d'existence d'un moyen de repérage, de *répartition* entre les centres dans le cas contraire ; on utilise alors dans ce cas des *clés de répartition* conventionnelles (prorata des nombres de m<sup>2</sup> occupés, des effectifs, des puissances installées, etc.).
- **2.** Cession de prestations entre centres d'analyse : on parle alors de *sous-répartition* ;
- **3.** *Imputation* des coûts des centres d'analyse aux coûts recherchés.

<sup>&</sup>lt;sup>5</sup> On verra au chapitre V que ce mode de découpage est remis en question dans les comptabilités ABC, par activité.

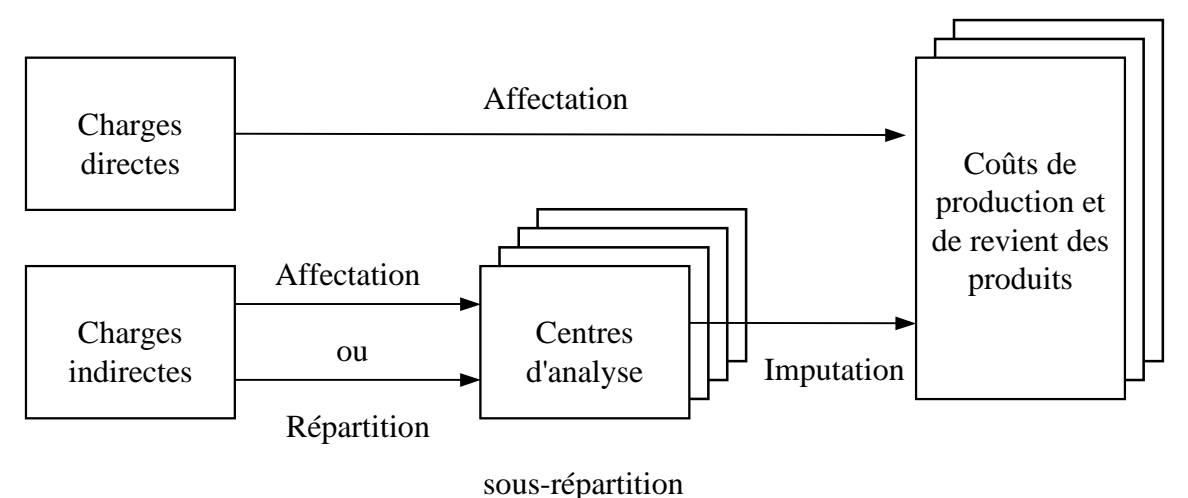

#### **Schéma 1**

*La distinction entre charges directes et indirectes*

Nous allons voir dans le paragraphe suivant comment s'organisent la cession de prestations entre centres et l'imputation aux coûts des produits.

## *2. L'organisation de l'analyse*

#### **2.1. Les centres d'analyse**

Il peut être ouvert autant de centres d'analyse que la complexité de l'entreprise, ses activités ou ses besoins d'information le nécessitent. A côté des centres de travail, calqués sur la division physique de l'entreprise, on peut trouver des centres qui correspondent à une division de nature plus fonctionnelle que physique : gestion financière, administration générale, gestion du personnel, production, distribution, etc. A cet égard, le PCG propose un découpage de type fonctionnel dont la finesse dépend de la taille de l'entreprise, et que l'on trouvera sur le Schéma 2 ci-après.

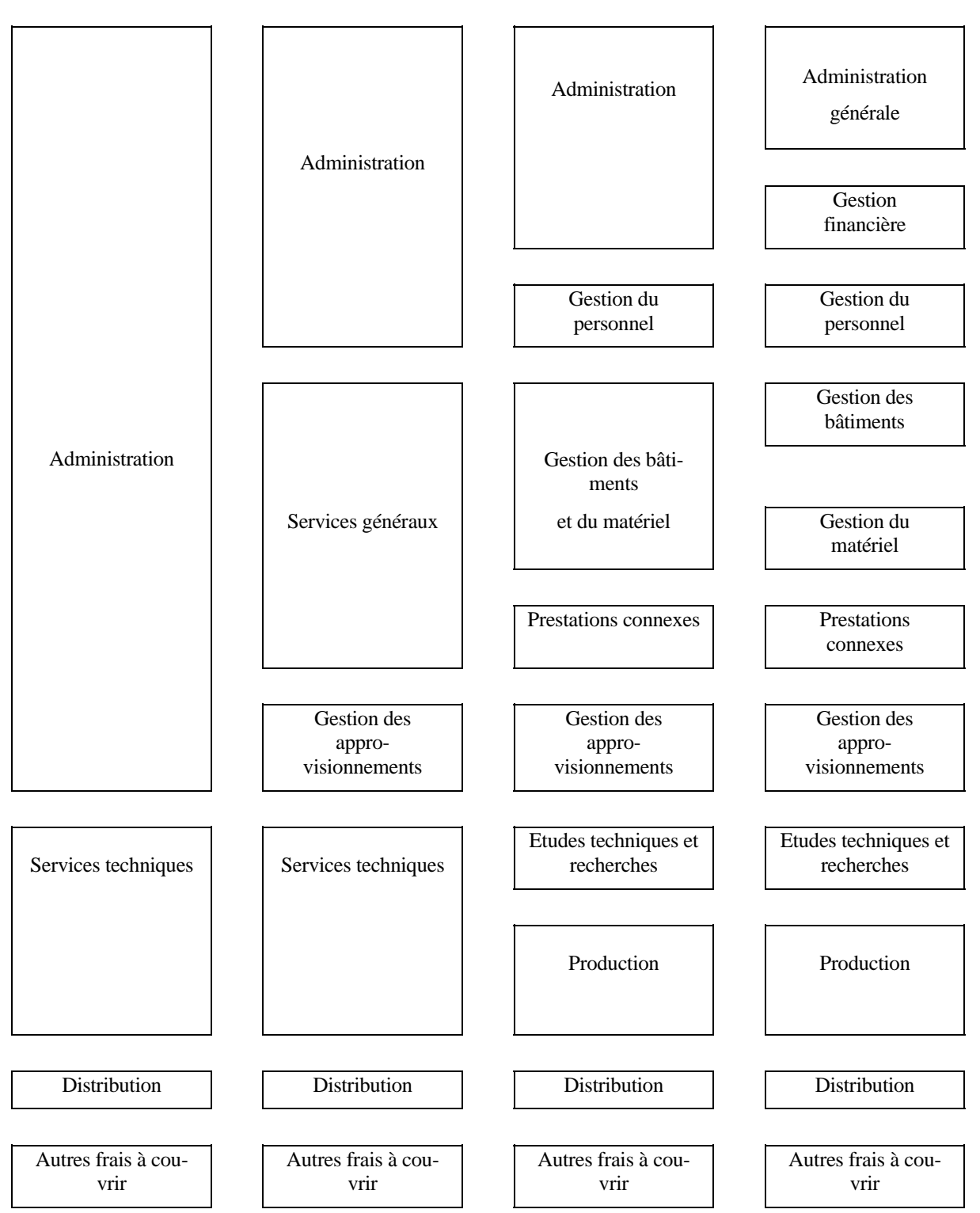

**Schéma 2**  *Le découpage analytique fonctionnel proposé par le PCG*

Les transferts de charges entre centres, qui peuvent être "en escalier" (sans retour en arrière) ou croisés, ainsi que l'imputation des charges des centres aux coûts des produits, peuvent se faire :

17

- 18
- soit grâce au *coût de l'unité d'œuvre* de chacun des *centres opérationnels*, c'est à dire ceux où sont mis en œuvre les moyens de production, et où il existe une unité physique permettant de quantifier l'activité du centre (heure de main d'œuvre, heure de machine, unité de produit, tonnage, etc.) ;
- soit, dans les *centres de structure* qui remplissent des fonctions communes dont l'activité ne peut être mesurée par une unité physique, grâce à des *clés de ventilation* ou à des *taux de frais*, clés et taux dont on verra plus loin le principe.

Les centres sont appelés *principaux* ou *auxiliaires* selon que leurs charges sont imputées aux coûts des produits ou au contraire transmises à d'autres centres.

Le coût de l'unité d' œuvre d'un centre est obtenu en divisant la somme de ses frais, indirects par définition<sup>6</sup>, par le nombre de ses unités d'œuvre. Les frais indirects du centre sont des consommations indirectes de matières et de fournitures, des rémunérations indirectes comme celles relatives à l'encadrement, des services indirects éventuellement répartis (loyers, assurances, transports, ...), des dotations aux amortissements, et des prestations des autres centres.

Lorsqu'il y a prestations réciproques entre plusieurs centres, les coûts d'unité d'œuvre peuvent être obtenus en résolvant des systèmes d'équations exprimant pour chaque centre l'égalité entre frais entrants et frais sortants (les comptables préfèrent souvent procéder par tâtonnements et itérations successives ou se contenter d'évaluer les prestations réciproques à l'aide de coûts standards).

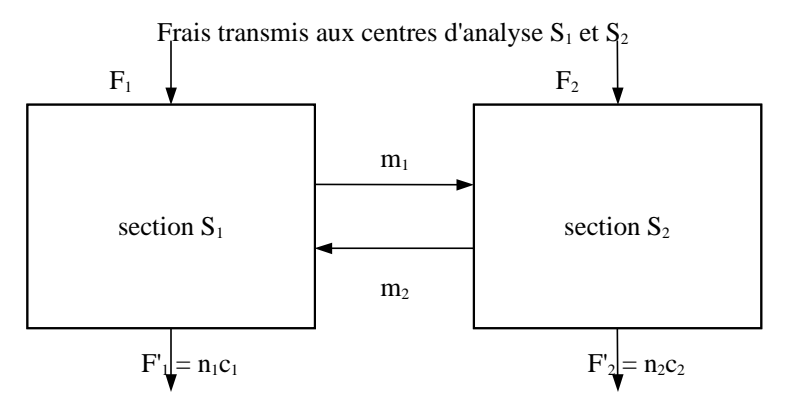

Frais transmis par  $S_1$  et  $S_2$  aux autres centres situés à l'aval et aux produits

- m<sub>1</sub> et m<sub>2</sub> sont les nombres d'unités d'œuvre fournies par  $S_1$  à  $S_2$  et par  $S_2$  à  $S_1$ ,

-  $n_1$  et  $n_2$  sont les nombres d'unités d'œuvre fournies à l'aval par  $S_1$  et par  $S_2$ ,

-  $c_1$  et  $c_2$  sont les coûts unitaires des unités d'œuvre de  $S_1$  et  $S_2$ .

On a alors le système d'équations suivant :

 $\overline{a}$ 

 $F_1 + m_2c_2 = (n_1 + m_1) c_1$  $F_2 + m_1c_1 = (n_2 + m_2)c_2$ 

<sup>&</sup>lt;sup>6</sup>Souvent la comptabilité analytique a pour objet non seulement le calcul de coûts des produits mais également le calcul de coûts par centre de responsabilité. On fait alors transiter les charges directes de consommation de matières premières et de main d'œuvre par les centres d'analyse où a lieu la fabrication des produits, et cela afin d'aboutir à un coût global d'exploitation du centre considéré. Mais dans la suite, nous respecterons le formalisme du vocabulaire défini précédemment, et n'emploierons le terme de frais d'un centre que dans le sens de frais indirects.

Les calculs de prestations réciproques, très en vogue autrefois, sont en fait souvent la source de complications inutiles par rapport au gain obtenu dans la précision des calculs de coûts. On préfère généralement employer des reversements de section en section en cascade, sans retour en arrière.

Le schéma de la comptabilité analytique en coûts complets peut maintenant être précisé à la lumière des définitions précédentes, à l'aide du Schéma 3 ci-après.

**Coûts de produits, de commandes, d'activités, ...**

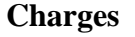

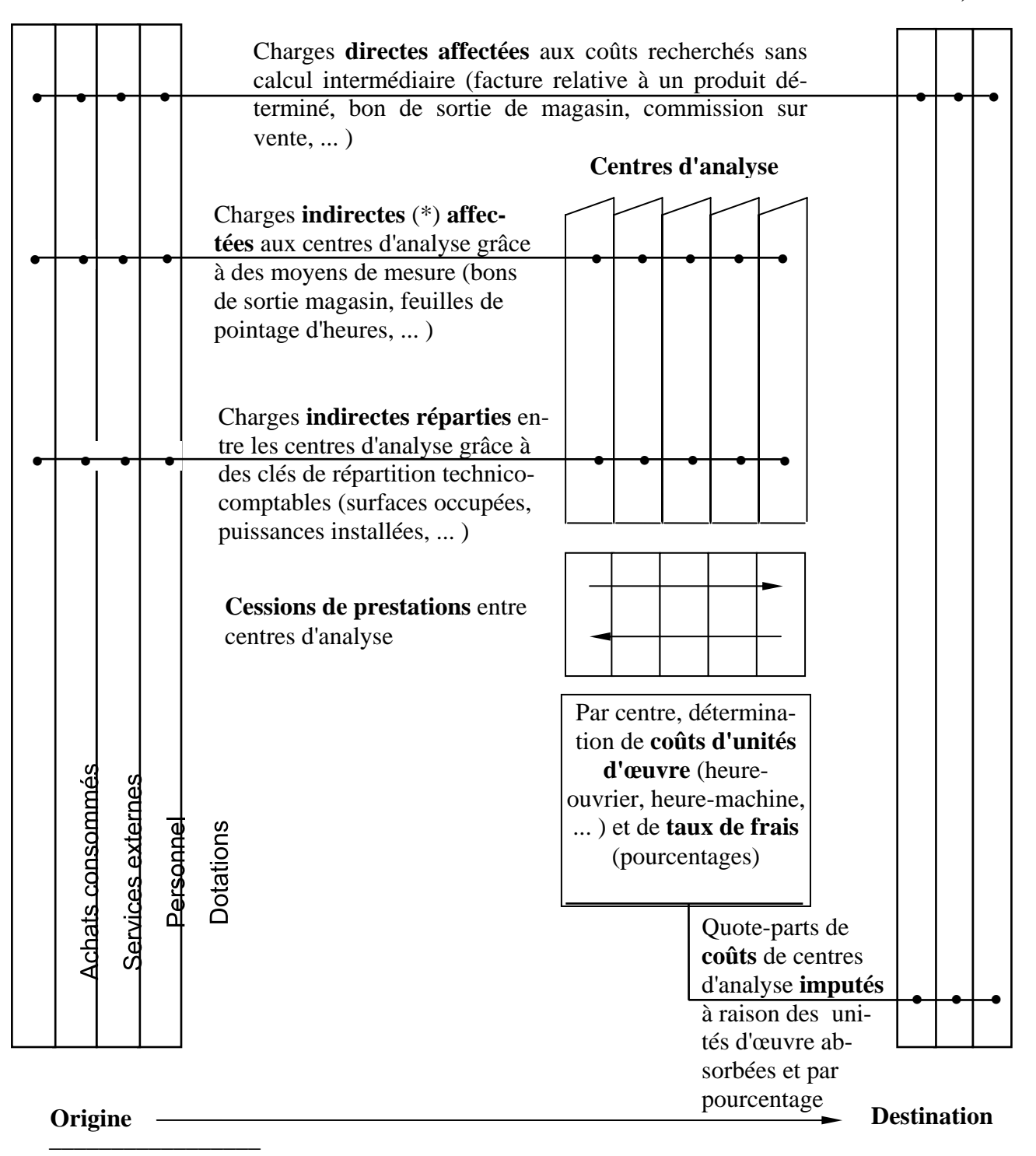

(\*) ou "semi-directes"

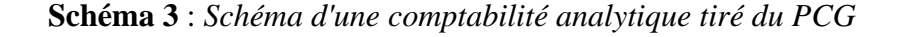

#### **2.2. La prise en compte des décalages dans le temps - les stocks**

Le fonctionnement d'une comptabilité analytique est souvent compliqué par le fait qu'en général l'entreprise ne vend pas immédiatement les produits qu'elle fabrique, ni ne consomme immédiatement les matières et fournitures qu'elle achète. Ces décalages, qui peuvent être importants, permettent à la production de s'affranchir en partie des aléas de la vente et des retards de livraison des fournisseurs. Au lieu que les achats externes s'imputent directement aux coûts de production et que ces derniers soient virés sans intermédiaire aux coûts de revient des ventes, des comptes de stocks de marchandises, matières premières, fournitures, produits en cours et produits finis permettent de stocker les coûts, de servir de tampons entre les entrées en stocks et les sorties.

Comme on l'a déjà vu dans la première partie consacrée à la comptabilité générale, *les entrées en stock* sont valorisées pour les marchandises, matières et fournitures *au coût d'achat* (montant des factures d'achat majoré des frais d'achat et éventuellement d'approvisionnement), pour les produits *au coût de production* de la période considérée. *Les sorties de stock* constatées au cours d'une période sont quant à elles valorisées par la méthode *premier entré-premier sorti* ou par la méthode du *coût moyen pondéré*<sup>7</sup>, le coût moyen pondéré étant donné par la formule suivante :

Coût d'achat ou de production global de la période + Valeur du stock en début de période Quantité achetée ou produite pendant la période + Quantité en début de période

#### **Le cas des produits en cours**

 $\overline{a}$ 

En fin de période, il arrive fréquemment que certains produits ne soient pas achevés. Il s'agit des produits en cours, auxquels correspondent une partie des charges de la période. Le coût de production des produits finis doit donc être en principe corrigé de la variation de la valeur des en cours pendant la période. On fait souvent l'hypothèse qu'on est en régime permanent, et que cette variation de valeur est nulle. Mais cette hypothèse n'est pas toujours fondée et il faut alors effectivement faire la correction qui se révèle toujours délicate. A défaut de disposer de fiches détaillées de coût pour les produits en cours (ces fiches sont parfois établies pour suivre des commandes de produits spécifiques), on évalue approximativement ce qui a été consommé par les produits en cours pour chaque composantes du coût, par exemple par unité de produit en cours, la totalité des matières premières, un pourcentage de la main d'œuvre affectée à l'unité de produit fini, un autre pourcentage des charges indirectes du centre de production concerné. On peut encore raisonner plus sommairement en comptant les produits en cours comme des fractions de produit fini, 400 produits en cours dont on estime par exemple "qu'ils sont terminés au quart" seront comptés comme 100 unités de produit fini.

La comptabilité analytique s'articule alors selon le Schéma 4 ci-après, où l'on notera que les coûts de production (et les entrées en stocks de produits) concernent les quantités produites pendant la période, alors que les coûts de revient et les sorties de stocks de produits concernent les quantités vendues pendant cette même période. Ce schéma ne prétend pas épuiser tous les modes de ventilation possibles<sup>8</sup>.

Les deux méthodes sont autorisées par le PCG pour l'évaluation des stocks en comptabilité générale (inventaire).

<sup>&</sup>lt;sup>8</sup> Les rectangles dont les bords droits et supérieurs sont doublés correspondent au fait qu'il y a plusieurs centres de production, plusieurs matières premières et produits finis en stock, plusieurs coûts de production et de revient.

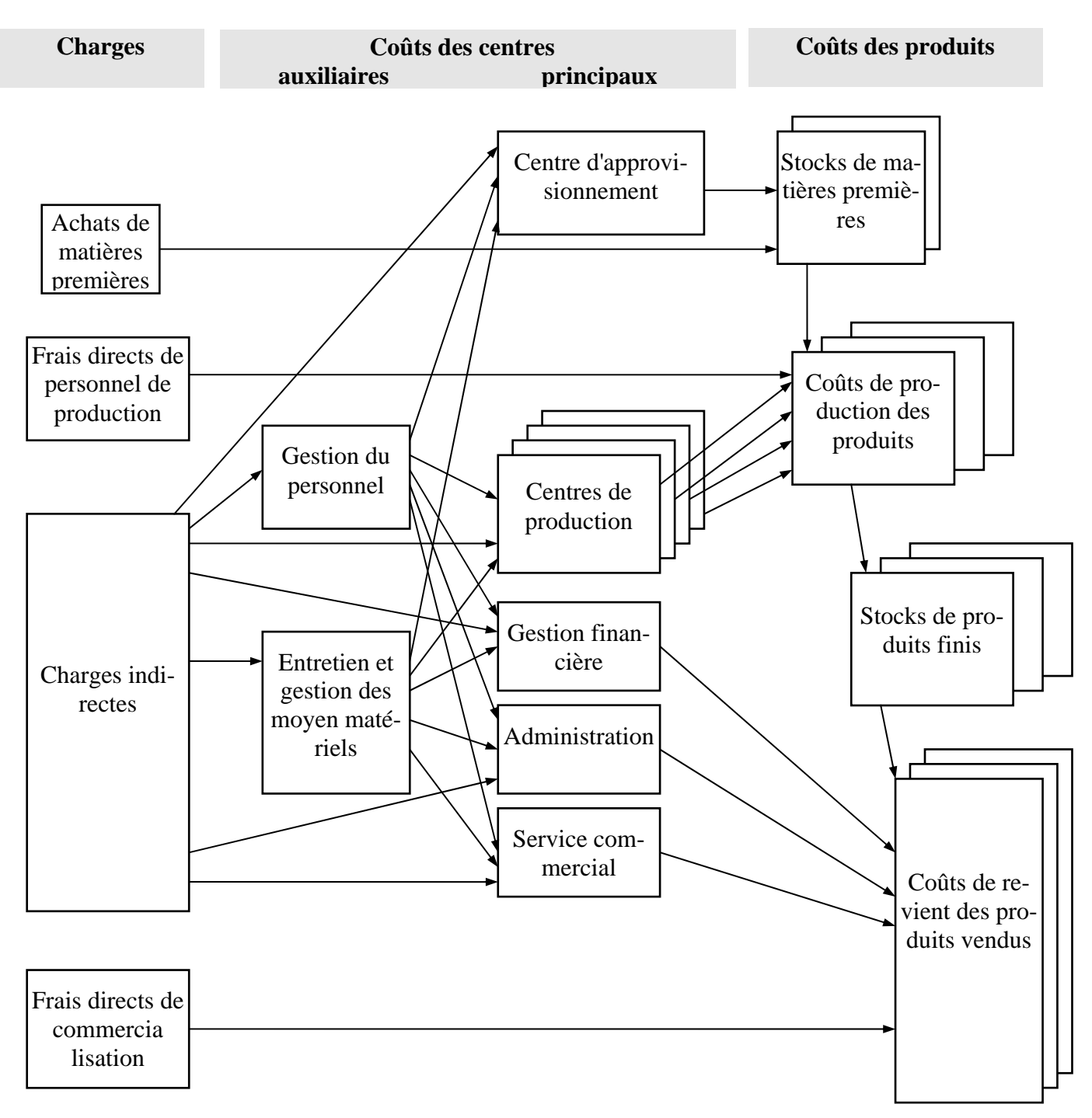

**Schéma 4** *Schéma complet tenant compte de l'existence des stocks*

Le document synthétique qui rend compte globalement de toutes les ventilations s'appelle "le tableau de répartition et d'imputation".

#### 23

#### **2.3. Choix des unités d'œuvre**

 $\overline{a}$ 

La meilleure unité d'œuvre est celle dont la quantité varie, au cours de plusieurs périodes successives, en corrélation la plus étroite avec le total des frais du centre, ce qui en principe suggère des études statistiques. Mais très souvent, dans la pratique, c'est l'une des quatre unités d'œuvre suivantes qui est utilisée :

l. *l'heure de main d'œuvre*, en principe lorsque dans le centre de travail considéré, il est possible de pointer les temps de travail par opérateur, ou par équipe), et que les temps de travail des opérateurs et des machines qu'ils servent sont étroitement liés<sup>9 10</sup> ; cette unité d'œuvre est en pratique très répandue et utilisée au delà du principe précédent, ce dont on verra les conséquences au chapitre IV ;

2. *l'heure machine*, lorsque dans le centre de travail considéré, la production est réalisée par une machine (ou par un groupe de machines) dont le temps de fonctionnement n'est pas directement lié au temps de travail des opérateurs qui la servent, et que l'amortissement de cette machine ainsi que ses frais de fonctionnement (entretien, frais d'outillage, consommation de produits, fluides et d'énergie) sont importants par rapports aux frais de main d'œuvre correspondants ;

3. *l'unité de fourniture travaillée* (nombre, poids, volume, surface, longueur,..) lorsque les consommations correspondantes sont d'un coût prépondérant, et/ou lorsque les temps de main d'œuvre et les temps machine par produit sont impossibles ou difficiles à pointer alors que les fournitures travaillées par le centre font l'objet d'un pointage ;

4. *l'unité de produit élaboré* (nombre, poids, volume, surface, longueur, ...), dans un atelier de fabrication spécialisé dans une production bien déterminée lorsque le centre de travail intéressé n'intervient dans le processus d'élaboration que pour un seul produit, ou pour des produits similaires que l'on peut ramener à une unité-type d'équivalence ; dans ce dernier cas, on calcule le coût de l'unité-type de produit<sup>11</sup>, et l'on obtient le coût de chaque unité de produit en multipliant ce coût de l'unité-type par le coefficient d'équivalence correspondant, déterminé par une étude technico-comptable ad-hoc.

*Remarque* : dans certains traitements d'analyse comptable en coûts complets, il arrive que la meilleure unité d'œuvre, au sens de la corrélation évoquée ci-dessus, soit difficile à utiliser faute d'un moyen de mesure approprié. C'est le cas, par exemple, en fonderie, du coût d'une sablerie de moulage : l'unité d'œuvre permettant une bonne imputa-

 $10$ Le pointage des temps de travail s'applique au personnel mensuel ou mensualisé comme au personnel horaire; il s'applique au personnel loué comme à celui de l'entreprise.

<sup>11</sup>L'unité-type peut être une unité d'un des produits, ou encore un point d'indice, chaque article valant un certain nombre de points.

<sup>9</sup> Dans le cas d'un centre principal de production, lorsque l'unité d'œuvre est l'heure de main d'œuvre, il s'agit de *l'heure de main d'œuvre directe*, puisque les temps en cause sont affectables aux produits : le coût de l'unité d'œuvre est donc le "coût de l'heure directe", à ne pas confondre avec le coût horaire de la main d'œuvre lui-même. Pour compliquer le tout, on appelle parfois "coût de l'heure directe" un coût qui comprend le coût de l'unité d'œuvre , c'est-à-dire le coût unitaire indirect du centre, appelé alors "part horaire", plus le coût horaire de la main d'œuvre ; d'où une source de confusion.

tion aux coûts de commandes est le poids de sable serré dans le moule et il est parfois possible d'évaluer ce poids par des barèmes techniques appropriés. Mais cette évaluation du poids de sable est souvent jugée trop compliquée par l'entreprise qui choisit alors une unité d'œuvre composite plus facile à compter : ainsi, par exemple, le coût du centre d'analyse de sablerie peut être imputé au coût des commandes par moitié en proportion des heures directes de moulage et par moitié en proportion du poids du métal coulé dans les moules.

#### **2.4. Choix des taux de frais et des clés de ventilation**

Dans le cas des centres où aucune unité d'œuvre n'est envisageable, on utilise soit des *clés* forfaitaires semblables aux clés de répartition des charges indirectes sur les centres d'analyse, soit des *taux de frais*, ces derniers étant définis comme le rapport en pourcentage du total des frais du centre d'analyse considéré à la valeur en francs d'une assiette déterminée. Par exemple, les frais du centre X seront ventilés sur les coûts de revient  $R_1, R_2, R_3$ , par application, aux coûts de production  $P_1$ ,  $P_2$  et  $P_3$ , des quantités vendues de ces mêmes produits, du taux de frais égal en % à :

100. 
$$
\frac{\sum \text{frais du centre X}}{P_1 + P_2 + P_3}
$$

La somme des coûts de production des quantités vendues constitue l'assiette de ventilation<sup>12</sup>.

Le PCG donne à titre d'exemple des types de clés et d'assiettes de taux de frais couramment admises dans certaines industries de transformation :

- frais afférents aux centres de travail d'*administration générale*, aux comptes de coûts de revient à raison du coût de production des quantités vendues (c'est l'exemple de taux de frais donné ci-dessus) ;
- frais du centre *gestion financière*, imputés également aux coûts de revient à raison du coût de production des quantités vendues ;
- frais du centre de *gestion du personnel*, transférés à tous les centres utilisant du personnel à raison des effectifs qu'ils emploient (ou des heures, ou des rémunérations) ;
- frais du centre de *gestion des bâtiments*, transférés à tous les centres occupant des surfaces à raison des surfaces qu'ils occupent ;
- frais du centre de *gestion du matériel*, transférés aux centres utilisateurs de matériel à raison de clés conventionnelles, comme par exemple la valeur des matériels des centres, ou à raison de prestations précisément valorisées fournies à ces centres ;
- *frais sur approvisionnements*, imputés aux coûts de production à raison des valeurs des approvisionnements spécifiques utilisés pour chaque produit, en différenciant éventuellement ces taux de frais par catégorie d'approvisionnements ;
- frais d'études libres<sup>13</sup> ou de recherche et développement, affectés aux coûts de revient à raison des coûts de production des quantités vendues ;
- *frais de distribution indirects*, imputés aux coûts de revient à raison des coûts de production des quantités vendues, en différenciant éventuellement le taux de frais par catégorie de clientèle.

 $\overline{a}$ 

#### 24

<sup>&</sup>lt;sup>12</sup>Pour l'établissement des devis, il est commode de grouper les taux de frais dont l'assiette de répartition est la même.

<sup>&</sup>lt;sup>13</sup> études dont les frais ne sont pas compensés par une contrepartie financière spécifique versée par un client

## *3. La relation entre comptabilité analytique et comptabilité générale*

Pour l'entreprise, les faits comptables ne sont enregistrés qu'une seule fois, en comptabilité générale. C'est donc à partir des données de cette dernière que l'on alimente la comptabilité analytique, les mesures effectuées sur le terrain ne servant qu'à déterminer la ventilation interne de ces données.

Cependant, on a vu que les données d'entrée de la comptabilité analytique pouvaient différer de celles de la comptabilité générale parce que certaines charges étaient considérées comme *non incorporables*, par exemple certaines dotations aux provisions, et qu'on souhaite parfois ajouter des *éléments supplétifs* généralement relatifs à la rémunération des capitaux propres.

Par ailleurs, on est souvent contraint d'estimer certaines charges (dotations aux amortissements, charges financières, charges non encore facturées, etc.) faute de les connaître exactement en temps utile.

Les différences entre charges enregistrées par la comptabilité générale et charges introduites dans le système d'analyse constituent ce que le PCG appelle des *différences d'incorporation*.

Cette possibilité d'introduire des données différentes permet une grande souplesse d'utilisation en ce sens qu'elle autorise des exploitations distinctes à périodicités différentes. Mais les comptables ont jugé à l'expérience nécessaire d'établir périodiquement des recoupements entre les deux comptabilités, faute de quoi la comptabilité analytique dégénérerait rapidement en un instrument incontrôlable et incohérent. Ils souhaitent en particulier vérifier au moins une fois par an, en fin d'exercice comptable, l'égalité liant le résultat de la comptabilité générale aux résultats analytiques par produit :

> résultat de la comptabilité générale  $= \Sigma$  résultats analytiques par produit +  $\Sigma$  différences d'incorporation (dont charges supplétives - charges non incorporables)

C'est pour cette raison que le PCG a prévu des comptes de différences d'incorporation et un système de *comptes réfléchis* de charges et de produits (variations de stocks comprises), qui ont pour fonction de reprendre les éléments de la comptabilité générale sans en altérer les comptes<sup>14</sup>.

Le mécanisme peut être représenté par le Schéma 5 ci-après, où l'on notera que la comptabilité analytique est structurée en comptes en  $T<sup>15</sup>$  (une colonne débit et une colonne crédit), comme la comptabilité générale, chaque transfert ou ventilation de charge se traduisant par un crédit d'un compte amont et par un débit (ou plusieurs débits) de comptes aval.

<sup>&</sup>lt;sup>14</sup>Avec l'informatique, la saisie peut se faire directement et simultanément dans les deux comptabilités.

<sup>&</sup>lt;sup>15</sup>Avec l'informatique, ce formalisme des comptes en T, s'il garde sa valeur pédagogique, peut très bien ne pas être respecté fidèlement.

On trouvera également ci-après Schéma 6 un exemple simplifié d'un "tableau de répartition", qui se limite à l'affectation des charges directes et à la répartition des charges indirectes, où apparaissent des différences d'incorporation et des frais supplétifs. Les premières sont liées à l'usage d'un coût horaire arrondi de main d'œuvre directe, et à l'abonnement de certaines charges non totalement connues en cours d'année (loyer et charges, primes d'assurance), tandis que les seconds renvoient à la préoccupation de prendre en compte la rémunération des capitaux propres.

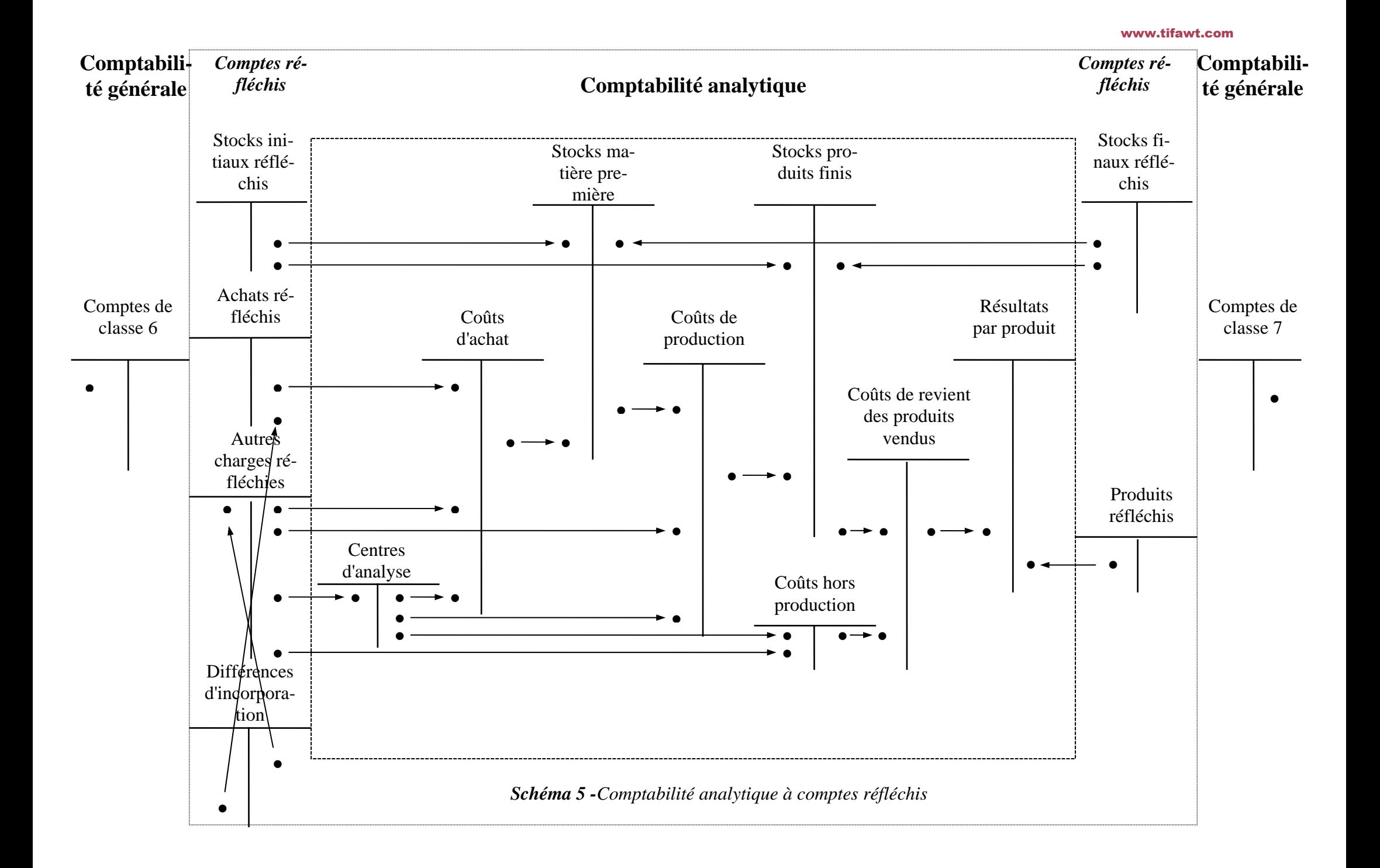

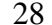

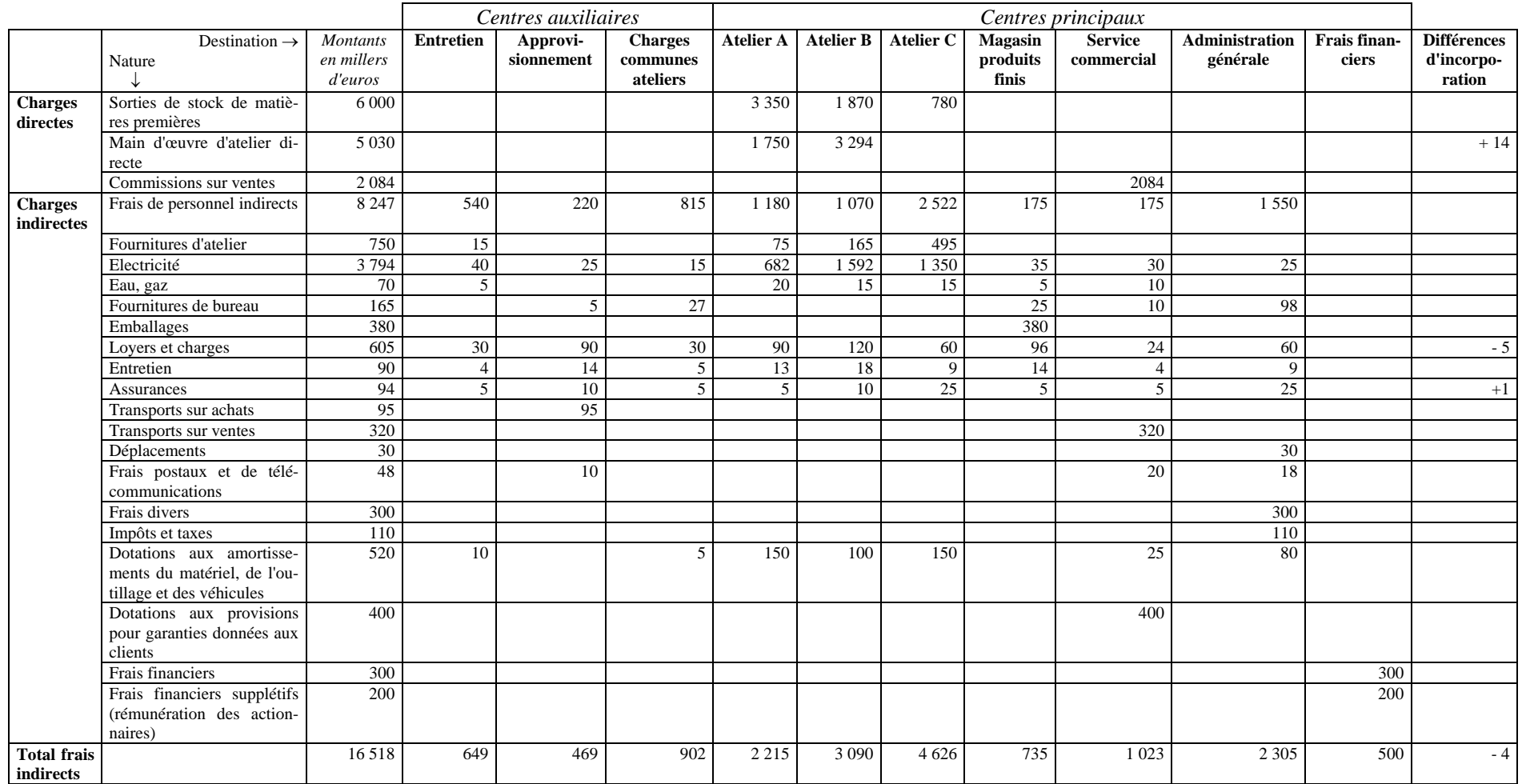

**Schéma 6** : *Exemple de tableau de répartition faisant apparaître des différences d'incorporation et des frais supplétifs*

## *4. La saisie des données - le coût de l'information*

On imagine aisément que toutes les mesures effectuées en vue de la ventilation des charges prises en compte par l'analyse donnent lieu à l'établissement de très nombreux relevés, qu'il s'agisse d'affecter des charges directes, de compter des unités d'œuvres, ou de compter les quantités relatives aux entrées et aux sorties de stock. Nous ne tenterons pas de décrire tous les procédés utilisés, qui ne sont évidemment pas normalisés et qui peuvent concerner des informations aussi diverses que :

- relevé de compteurs de vapeur, d'électricité,...
- relevé de tonnage produit par un atelier,
- détail d'heures d'entretien dans les diverses unités d'une usine,
- bon de travail d'un ouvrier,
- journal des entrées en magasin,
- journal des sorties de magasin,
- fiche de stock pour un produit,
- bon de sortie de magasin à destination d'un service,
- etc.

 $\overline{a}$ 

A ce niveau de détail, on s'éloigne du caractère théorique et abstrait des considérations qui précèdent. Il ne s'agit plus en effet ici de classements réalisables par des ordinateurs, ni d'application stricte de règles préalablement définies, mais du remplissage à la main<sup>16</sup> de nombreux agents de l'entreprise de bons et de fiches d'aspects très divers. Nous donnerons ici deux exemples : le bon de travail et le bon de sortie de magasin.

*Le bon de travail* est un instrument utilisé pour suivre les différentes opérations effectuées par un ouvrier au cours d'une journée. Il est souvent rempli par le contremaître. Il peut se présenter comme sur le Schéma 7 ci-après :

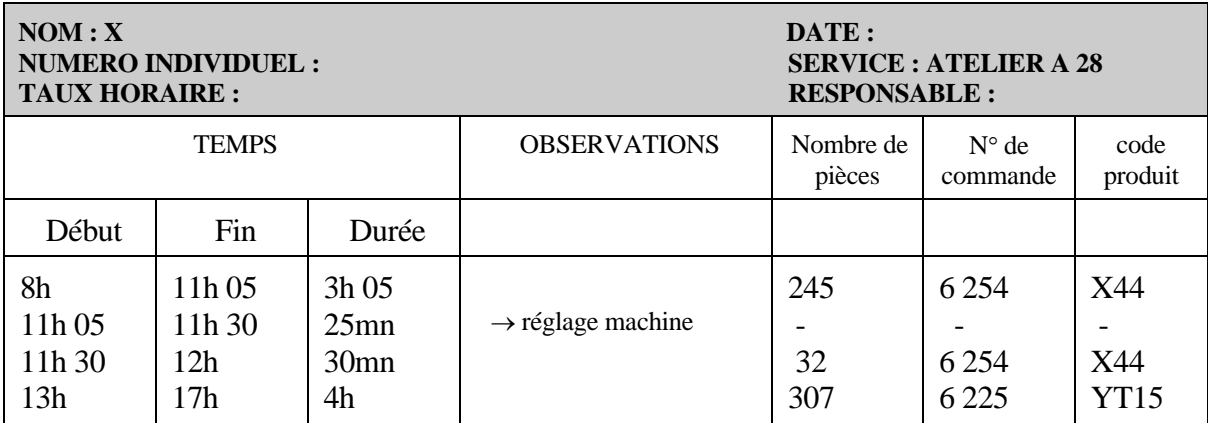

**Schéma 7:** *Exemple de bon de travail*

<sup>&</sup>lt;sup>16</sup> Notons toutefois que la saisie automatisée des données de base de la comptabilité analytique a tendance actuellement à se répandre, grâce à la mise en place de systèmes informatiques ad hoc.

La comptabilité analytique, rassemblant tous les bons de travail émis dans l'entreprise, pourra déterminer les coûts de main d'œuvre directe affectables à chaque produit ou à chaque commande<sup>17</sup>.

Le bon de travail peut également servir de base à l'établissement de la paie du personnel horaire ou payé au rendement, ainsi que de moyen de contrôle de la productivité et du présentéisme.

Le "taux horaire" utilisé pour valoriser les temps consacrés à chaque produit ou commande est déterminé grâce aux éléments suivants :

- le temps de présence T, qui est, soit le temps de présence effectif pour le personnel horaire dont la rémunération est fondée sur ce paramètre (avec des primes liées au travail effectif ou au rendement), soit le temps de présence théorique pour le personnel payé au mois ;
- le coût de l'heure de présence C, calculé par catégorie de personnel, grâce aux données relatives aux charges de personnel, fournies par la comptabilité générale;
- le temps de travail utile t, qui peut être soit le temps utile total effectivement constaté sur les bons de travail des ouvriers concernés, soit un temps préétabli normatif ou prévisionnel ; l'usage d'un temps utile préétabli induit évidemment des différences d'incorporation au niveau des frais de personnel.

L'écart entre temps de présence et temps utile correspond aux délais de mise en train, aux interruptions normales du travail (relâches, approvisionnement des postes, réglage d'outils, nettoyage, entretien, etc.) et aux pannes.

Le taux horaire utilisé est alors : C x T / t

*Le bon de sortie de magasin*, qui peut se présenter comme sur le Schéma 8 ci-après, sert à la fois au contrôle des sorties de stock et à l'attribution de leur montant, soit aux coûts des produits, soit aux centres d'analyse (ici l'atelier A 28).

Le système d'informations élémentaires constitué par la saisie et la transmission des nombreux documents du type de ceux qui précèdent mobilise des énergies considérables. Il est souvent long à mettre en place et difficile à modifier si l'on en éprouve le besoin<sup>18</sup>.

Ces considérations renvoient au problème du coût de l'information. Plus une comptabilité analytique est fine et détaillée, plus les données élémentaires à saisir sont nombreuses et plus leurs classements et regroupements sont complexes. L'accroissement des dépenses correspondantes (cabinet-conseil spécialisé, ordinateur, matériel de saisie, formation des agents concernés, personnel supplémentaire à la comptabilité, ..) et celui des délais d'obtention des coûts sont à confronter à l'intérêt d'un affinement du découpage et des ventilations par rapport aux besoins que sont censés satisfaire ces calculs de coûts.

 $17$ ainsi que les coûts indirects transmis par un centre auxiliaire (d'entretien, par exemple) aux centres principaux, lorsque l'heure de main d'œuvre est l'unité d'œuvre de ce centre auxiliaire.

<sup>&</sup>lt;sup>18</sup> et il l'est tout autant si la saisie est automatisée.

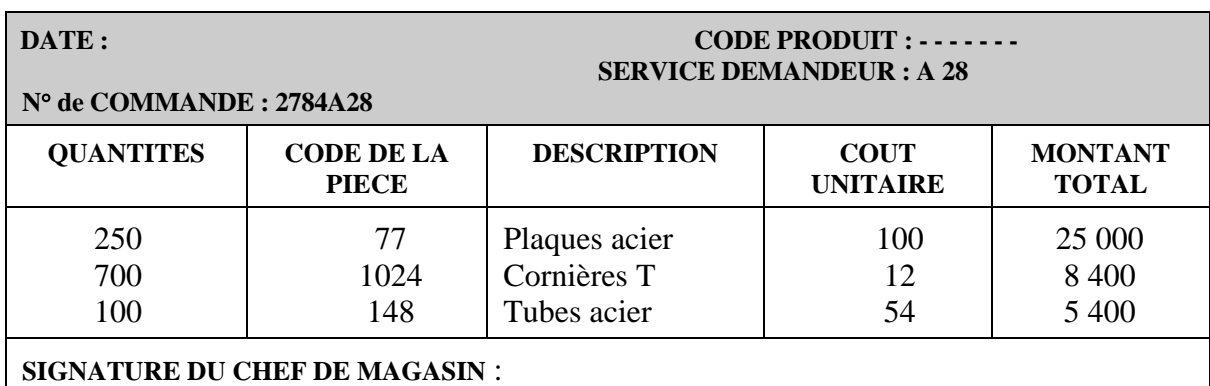

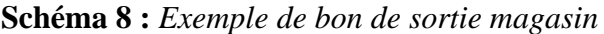

## *5. Les inconvénients des coûts complets*

La méthode des coûts complets et le raffinement éventuel de ses ventilations répond essentiellement à des exigences réglementaires ou contractuelles (le juste prix au sens de "justice").

Si l'entreprise signe un contrat avec des partenaires (sous-traitance, marchés exclusifs, activités communes, mandataires communs, ...) sa comptabilité analytique doit être adaptée au contrat afin de permettre d'en suivre les effets. L'entreprise peut être également soumise de la part d'organismes administratifs à la surveillance de ses coûts de revient, notamment dans le cas de marchés publics. Des règles très précises peuvent alors lui être imposées dans son système comptable.

Mais les coûts complets n'ont pas les qualités requises pour exercer un contrôle des responsabilités (qualités de "sensibilité" et de "fidélité"). Cela est dû au caractère inévitablement conventionnel de certaines ventilations de charges indirectes et à l'existence de charges qui, ne variant pas proportionnellement avec l'activité du centre concerné par le contrôle, sont qualifiées de charges fixes. Les coûts complets n'ont pas non plus la qualité de "justesse" requise pour orienter les choix industriels ou commerciaux, tels que ceux de sous-traiter, d'arrêter une fabrication, ou de consentir une ristourne par rapport à un barème officiel.

#### **5.1. Coûts complets et contrôle**

Considérons par exemple le coût de production global d'un produit A fabriqué par un atelier A. A un horizon temporel déterminé, certains éléments de ce coût varient en fonction des quantités produites (c'est souvent le cas, à court terme, pour les consommations de matières premières, et à un peu plus long terme pour les frais de main-d'œuvre ouvrière).

Mais d'autres frais (comme l'amortissement des machines ou les salaires des contremaîtres et du chef d'atelier) restent relativement invariables. Les variations du niveau d'activité, dont le chef d'atelier n'est pas responsable, entraînent ainsi des fluctuations du coût complet unitaire de production, qui peuvent masquer et donc décourager des efforts réels de productivité de la main d'œuvre et d'économie de matières premières : le coût unitaire complet n'est pas un instrument de contrôle "sensible".

Par ailleurs, ce même coût peut dépendre non seulement du propre niveau d'activité de l'atelier A, mais également de celui des ateliers voisins : c'est l'effet des ventilations de charges indirectes telles que frais d'entretien, de gestion de personnel ou des bâtiments, etc. , qui sont généralement imputées aux coûts de production selon des critères liés aux niveaux d'activité respectifs des ateliers de production (par exemple au prorata des charges directes, supposées variables, de chaque atelier, ou encore des seules charges directes de main d'œuvre. Le coût unitaire de production n'est donc pas "fidèle" puisqu'à deux situations identiques de l'atelier A peuvent correspondre deux valeurs différentes de ce coût.

#### **5.2. Coûts complets et décision**

Lorsque se pose le problème de cesser, de diminuer, de maintenir ou d'accroître une production, par exemple celui de sous-traiter, ou encore celui d'accepter ou de refuser une ristourne demandée par un client, la tentation est grande de se livrer à la comparaison entre coûts de revient et prix de vente pour savoir si telle ou telle vente ou fabrication est "rentable". Ce raisonnement, souvent effectué, est fallacieux car il ne correspond pas à une évaluation correcte du coût de la décision pour l'observateur considéré<sup>19</sup>. En particulier le coût de revient ne représente pas, du fait de l'existence de charges fixes, non modifiées par la décision, ce qu'on économiserait vraiment en diminuant une production, ni ce qu'on dépenserait vraiment en l'accroissant.

#### **5.3. Les autres systèmes de comptabilité analytique**

Pour répondre aux critiques faites aux coûts complets, d'autres méthodes ont été mises au point lors des quarante dernières années.

Deux de ces méthodes, fondées sur la distinction entre coûts fixes et coûts variables, ont été conçues pour tenter de mieux prendre en compte et contrôler les effets des variations d'activité. Il s'agit d'une analyse en coûts partiels, variables cette fois, appelée couramment de son nom américain "direct costing", et d'une méthode spéciale d'imputation des charges fixes appelée "imputation rationnelle". Le chapitre III qui suit est consacrée à ces deux méthodes.

Par ailleurs, contrôler ne signifie pas uniquement observer des évolutions réelles pour en rechercher les causes. Cela peut aussi consister à comparer des réalisations effectives avec des normes prises au préalable comme objectifs. Les comptables ont alors cherché à mettre en évidence les écarts entre les coûts constatés et des coûts dits préétablis (notamment des coûts standard). Cela a permis l'établissement de systèmes de contrôle de gestion dont nous verrons les principales modalités au chapitre IV.

# **Chapitre III : LES METHODES FONDEES SUR L'ANA-LYSE DE LA VARIABILITE DES COUTS**

## *1. La variabilité des coûts*

<sup>&</sup>lt;sup>19</sup>cf. cours d'Evaluation des coûts, de C. RIVELINE, déjà cité.

Considérons tout d'abord une entreprise ne fabriquant qu'un seul produit, la production se mesurant, par exemple, en nombre d'articles fabriqués. Un certain nombre de charges prises en compte par la comptabilité générale sont constantes par rapport à la production, ou tout au moins ne varieront que par paliers de production : par exemple, l'amortissement des immobilisations, les primes d'assurance, les charges relatives à l'informatique, le loyer de la direction commerciale, etc ... Appelons ces charges les *charges fixes* (cf. Schéma 9 ci-dessous).

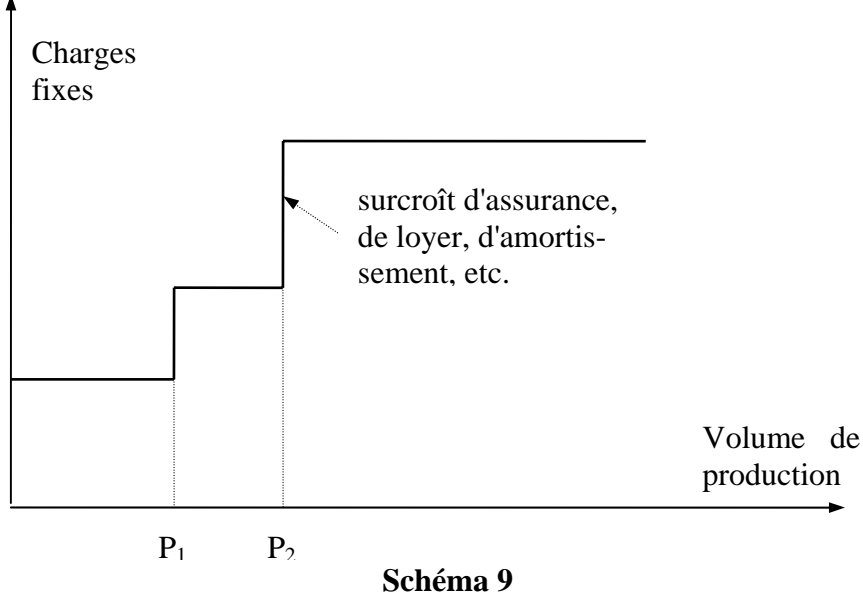

*Les charges fixes variant par paliers*

En revanche, à équipement donné, une autre catégorie de charges varient avec le volume de production ; ce peuvent être la consommation de matières premières, de fournitures, la consommation d'énergie, certaines charges de main d'œuvre. Nous les appellerons les *charges variables*.

Cette variation peut n'être pas proportionnelle au volume de production, mais on choisit souvent de se ramener à une variation linéaire à l'intérieur de certaines plages de production. En admettant que cette approximation soit légitime dans la plage  $P_1$   $P_2$ , on pourra alors partager les charges totales en deux parts, l'une fixe, l'autre proportionnelle, conformément au Schéma 10 ci-après.

Naturellement, si l'on considère une charge par nature déterminée, elle peut n'être ni fixe, ni variable au sens de l'analyse ci-dessus, mais comporter pour la plage d'activité considérée une partie fixe et une partie variable : on dira que cette charge est *semivariable* (ou semi-fixe).

Les développements qui précèdent n'ont évidemment qu'un intérêt pédagogique, car il est rare qu'une entreprise ne fabrique qu'un seul produit. On peut en revanche transposer ce type de raisonnement aux sous-ensembles de l'entreprise, et notamment aux

On se rappelle que l'unité d'œuvre d'un centre a été choisie parce que la régression linéaire liant la somme des frais indirects de ce centre à l'activité mesurée dans cette unité, était la plus satisfaisante tout au moins pour une plage d'activité (cf. Schéma 11)

Il semblerait donc que l'on dispose là d'un moyen de départager le total des frais (indirects) du centre en une partie fixe et une partie quasi-proportionnelle au nombre d'unités d'œuvre produites.

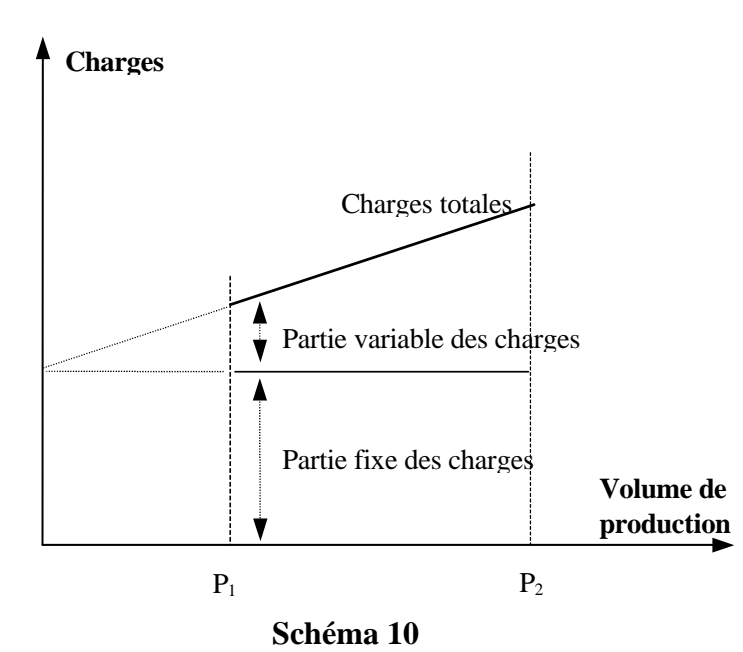

*Variabilité des charges au niveau de l'entreprise* 

centres d'analyse. On fait alors l'hypothèse que les coûts de ces centres peuvent se décomposer en coûts fixes et en coûts variables.

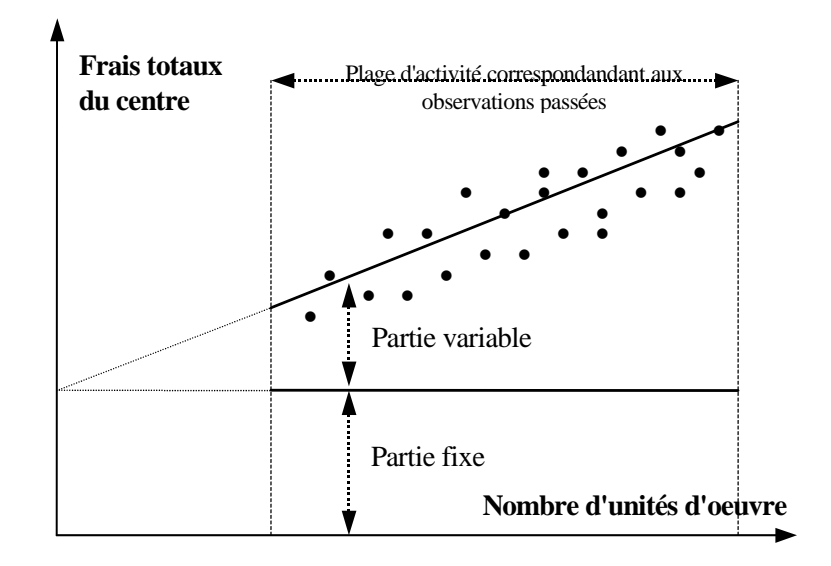

**Schéma 11** : *Variabilité des frais indirects d'un centre* 

Cette analyse, intéressante pour définir l'unité de mesure de l'activité, est en fait insuffisante ; il importe de descendre au niveau de chaque catégorie de frais pour une raison qui complique grandement la compréhension du problème : le caractère de variabilité d'un coût est fonction du niveau d'observation où l'on se situe. Par exemple, dans une entreprise déterminée, les frais d'entretien pourraient être a priori considérés comme variables au niveau de tel atelier, dans la mesure où des frais qui lui sont facturés au nombre d'heures passées par les agents de la section entretien sont fonction du nombre d'opérations effectuées ou d'objets fabriqués par l'atelier ; et pourtant, au niveau de l'entreprise considérée et du centre entretien lui-même, une grande part de ces frais feront partie des charges fixes, ne dépendant pas directement des niveaux d'activité des différents ateliers.

Mais l'étude de variabilité des différentes catégories de frais d'une unité donnée pose d'autres problèmes ; la notion de charge fixe paraît renvoyer à l'idée qu'un classement a priori est possible par le seul examen du processus de production (lois régissant les consommations des divers facteurs de production et normes de rémunération).

En fait, ce processus est parfois si complexe qu'à moins de descendre à un niveau de détail très grand, de nombreux frais sont semi-variables sans qu'il soit aisé d'isoler a priori leur partie fixe et leur partie variable. Il serait alors nécessaire de faire sur ces frais des études statistiques par analyse de régression sur des données du passé, études statistiques qui pourraient d'ailleurs servir également à l'établissement de coûts prévisionnels. Mais elles sont très délicates à mener, compte tenu des évolutions passées de tarifs et de rendement qui sont autant de causes de variation des coûts, extérieures à l'analyse de variabilité.

Une autre difficulté apparaît également dans la mise en œuvre du concept de variabilité : divers facteurs de rigidité peuvent rendre fixes à court terme des charges qui sur une plus longue période peuvent apparaître comme variables. Comment en particulier considérer les frais de main d'œuvre d'un atelier ? Si un accroissement d'activité peut se traduire tout de suite par des embauches ou tout au moins par des heures supplémentaires, l'adaptation à une régression d'activité ne sera évidemment pas aussi rapide.

C'est alors finalement de manière conventionnelle que l'on fait très généralement la part des frais qui seront considérés comme fixes ou variables. Par exemple, dans le cas cité ci-dessus, on traitera quand même les frais de main-d'œuvre comme des frais variables, dans le cadre d'un raisonnement à horizon d'un an (établissement du budget annuel de l'atelier), ce choix traduisant le souci d'adapter à terme les effectifs à l'évolution prévue de l'activité.

 $***$ 

La notion de variabilité des charges a été élaborée dans le but de résoudre deux problèmes :

- mieux cerner les frais susceptibles d'apparaître ou de disparaître après une décision ;
- trouver des paramètres de contrôle qui, mieux que le coût complet d'unité d'œuvre, renvoient aux responsabilités effectives des chefs d'unités.

Deux méthodes tentent de répondre respectivement à ces deux préoccupations : le "direct costing" et "l'imputation rationnelle".

## *2. Le direct costing*

Cette méthode est née aux Etats-Unis dans les années 60. L'appellation "direct costing" est source d'un malentendu qu'il convient de dissiper. L'adjectif "direct" qui s'applique aux coûts doit en effet se traduire non seulement pas directement affectable aux produits, mais également et surtout par *variable et proportionnel avec la quantité de produits fabriqués<sup>20</sup>* (on admet donc que le modèle linéaire exposé précédemment est valable dans la zone d'observation considérée).

La méthode consiste à écarter systématiquement les coûts fixes du calcul des coûts des produits et à les transférer glo-

balement à la charge du résultat de la période, selon le schéma du Schéma 12 ci-dessous.

Cette méthode se traduit, par rapport à celle des coûts complets, par une simplification du système d'analyse. Les sous-répartitions n'étant plus nécessaires et l'attention n'étant portée que sur les coûts de production des produits finis, il n'y a plus de centres "auxiliaires" et le nombre de regroupements comptables est plus faible. L'utilisation du direct costing

 $\overline{a}$ 

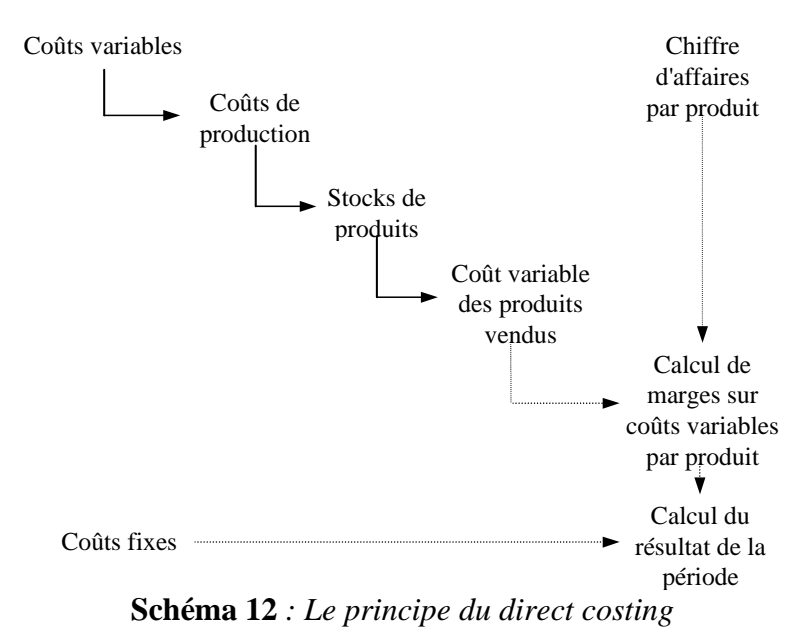

aboutit en particulier à une présentation des résultats qui fait apparaître par produit une *marge sur coût variable*, appelée aussi en raccourci "marge variable", qui contribue à la couverture des frais fixes, comme on le voit sur le Tableau 1 ci-après, qui fait apparaître distinctement une *marge variable de production* et une *marge variable de distribution*.

 $20$  Un coût peut très bien être à la fois direct et fixe, par exemple une dotation aux amortissements de machines et d'équipements ne servant qu'à fabriquer un seul produit.

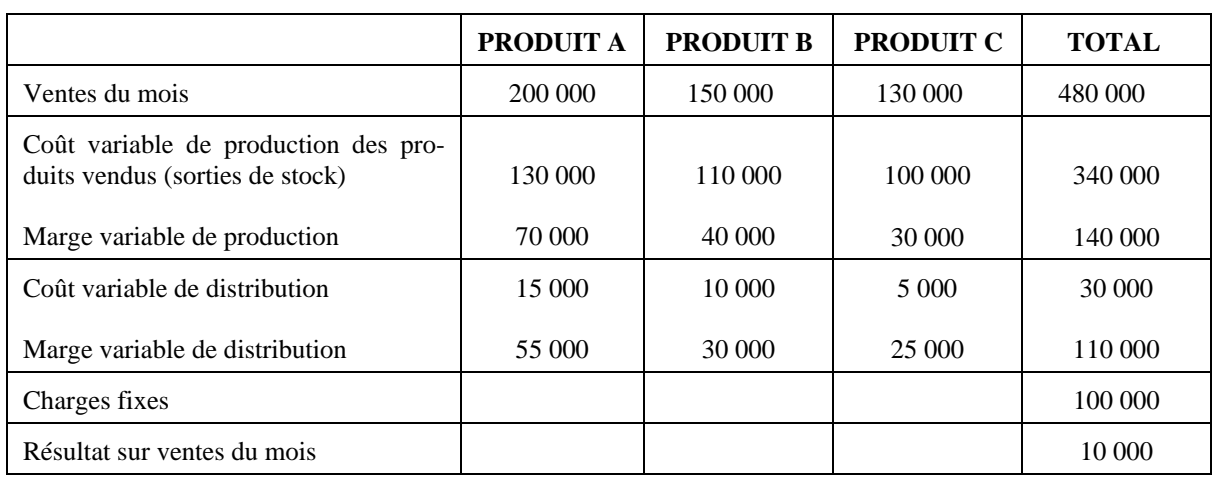

#### **Tableau 1**

 *Exemple de calcul des marges sur coût variable et de la couverture des charges fixes*

Naturellement, la mise en évidence de marges variable par produit et plus particulièrement de marges unitaires (non explicitées dans le tableau précédent) constitue une incitation à vendre et à produire, et plutôt a priori les articles dont la marge est la plus élevée.

Les détracteurs du système font d'ailleurs remarquer qu'il peut aussi inciter les commerçants à considérer les coûts variables comme des coûts "marginaux" susceptibles, dans certaines situations de forte concurrence, d'être retenus comme prix de vente pour arracher des marchés. Ils redoutent que cela ne devienne progressivement une habitude fâcheuse qui pourrait être à l'origine de déficits globaux durables.

Quoi qu'il en soit, il faut rester conscient de l'ambiguïté de la notion de charge variable. Certains auteurs assimilent les coûts de production unitaires calculés par le direct costing au coût supplémentaire lié à la décision de produire une unité de produit supplémentaire. D'où la tentation d'utiliser les coûts fournis par le direct costing pour trancher de l'opportunité de choix tels que : faut-il fabriquer soi-même ou sous-traiter ? Mais on ne doit pas perdre de vue que le coût variable calculé n'est qu'un coût variable moyen valable exclusivement dans une fourchette d'activité restreinte :

- les coûts dits fixes varient eux aussi avec l'activité, par paliers,
- les rigidités à court terme évoquées plus haut peuvent faire que la décision considérée entraîne des frais supérieurs à ce que laisse prévoir le coût variable (nécessité d'heures supplémentaires, par exemple), ou des économies inférieures (effectif fixe à court terme).

#### *Le "direct costing évolué*"

Une autre méthode, appelée méthode du "direct costing évolué", ou encore méthode "du coût spécifique" ou "des contributions", n'est pas évoquée par le PCG mais est relativement répandue dans la pratique. Elle consiste à calculer non pas les coûts strictement variables des produits, mais les coûts dits spécifiques obtenus en y ajoutant les charges fixes directes (par opposition aux charges fixes communes, c'est à dire aux charges indirectes). On calcule alors des marges sur coûts spécifiques ou "marges de contribution".

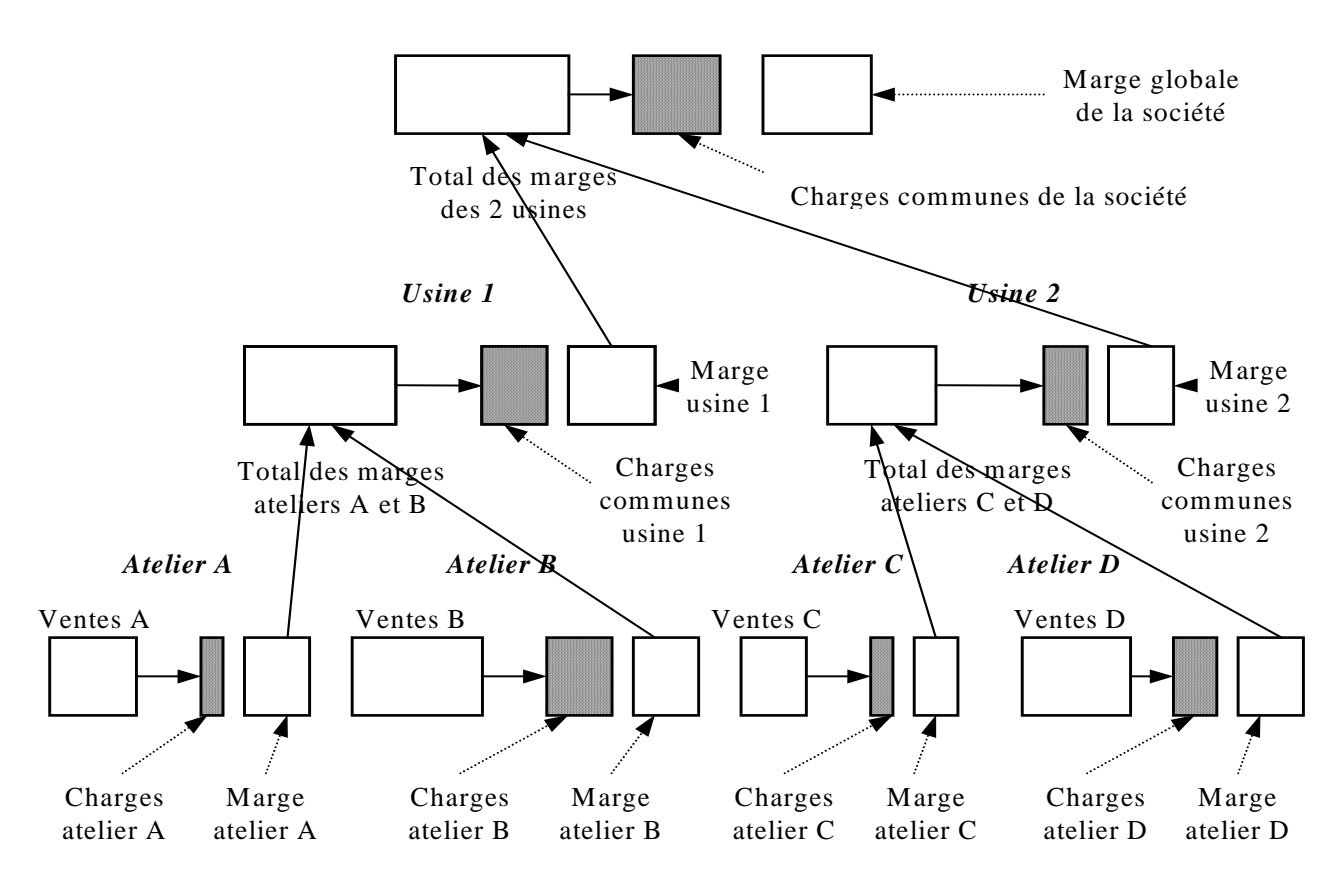

**Schéma 13 :** *exemple de direct costing évolué appliqué à un découpage géographique*

Le coût spécifique est donc plus proche du coût de revient complet que le coût variable. Il permet moins bien de faire des raisonnements de type marginal, mais permet mieux d'apprécier l'opportunité de maintenir ou d'abandonner une activité si l'on a pris la précaution de vérifier que les coûts fixes spécifiques disparaîtraient bien en cas de suppression de l'activité en cause ou que les charges correspondantes pourraient servir à une autre production.

Ce procédé est également bien adapté à un découpage de l'entreprise en centres de responsabilité associé à une mesure des contributions non seulement par produit, mais aussi par atelier, par usine, etc., comme le montre le Schéma 13 ci-après.

### *3. L'imputation rationnelle*

La méthode de l'imputation rationnelle est quant à elle conçue comme un correctif au calcul des coûts réels par la méthode des coûts complets. La structure du système d'analyse y est donc la même que dans cette dernière. Mais on tente de rendre les coûts des unités d'œuvre des centres et les coûts de production des produits indépendants du degré d'activité. Pour ce faire, on considère pour chaque sous-ensemble de l'entreprise un *niveau normal d'activité* (**A** unités d'œuvre) et si l'on appelle **a** le niveau d'activité réel, on ne retient dans le total des frais du centre considéré que la fraction  $\frac{a}{A}$  des coûts fixes **F** que l'on aurait pris en charge en totalité dans la méthode des coûts complets. La différence  $F\frac{(A-a)}{A}$  de frais fixes non pris en compte

39

constitue ce que l'on appelle *une différence ou un écart d'imputation rationnelle* : on parlera de *boni de sur-absorption* si a > A et de *mali de sous-absorption* si a < A. Finalement, le système d'imputation rationnelle peut se représenter schématiquement par le Schéma 14 ci-après.

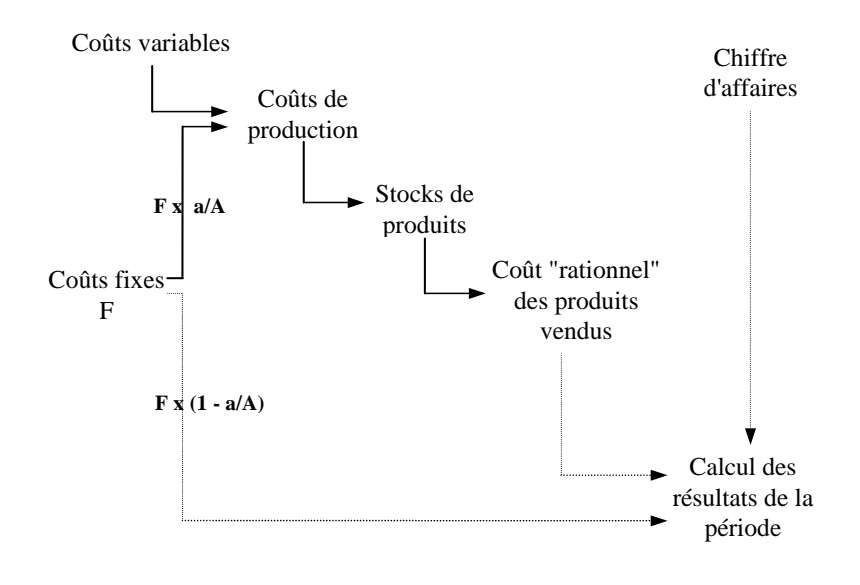

Schéma 14 **Le principe de l'imputation rationnelle**

Le même raisonnement peut être fait au sujet de ces différences d'imputation rationnelle qu'à propos des différences d'incorporation si l'on veut établir la relation entre résultat analytique et résultat de la comptabilité générale. Le PCG a d'ailleurs prévu le même type d'enregistrement de ces différences dans des comptes dits d'écart. Ces comptes sont d'ailleurs aussi prévus pour servir lorsque l'on souhaite introduire dans l'analyse, des coûts préétablis à la place des coûts réels et garder trace des écarts.

Naturellement, toute la difficulté de la méthode consiste à définir ce que l'on considérera comme "niveau normal d'activité" ; ce niveau sera-t-il en effet déterminé en fonction des capacités des moyens matériels ou des possibilités du personnel effectivement employé?

Dans la théorie, A est le niveau d'activité projeté dans le long terme. Les partisans de l'imputation rationnelle expliquent que la méthode a l'avantage, lorsque l'on a résolu le problème précédent, de faire apparaître explicitement l'existence de régimes d'activité anormaux, les boni et mali et sur- ou sous- absorption jouant le rôle de "clignotants".

Dans cette optique, la méthode de l'imputation rationnelle est utilisée en contrôle budgétaire, comme on va le voir dans le chapitre IV, pour calculer des coûts d'unités d'œuvre prévisionnels ou standard, servant de base à des comparaisons avec les coûts constatés.

L'imputation rationnelle est également utilisée lorsque l'on a besoin de calculer des prix de revient qui, tout en échappant aux fluctuations dues aux variations saisonnières d'activité, comprennent néanmoins une part "normale" de frais fixes ; c'est le cas notamment lorsque le calcul des prix de revient sert à l'établissement de devis et de factures, c'est-à-dire à la justification des prix de vente vis-à-vis des clients. Dans ce cas, on souhaite qu'en moyenne, sur une longue période, les frais fixes soient "couverts" (ce qui suppose que sur cette période, l'activité moyenne soit égale à l'activité dite "normale") sans que le client ait à subir les effets de variations d'activité à court terme<sup>21</sup>.

<sup>&</sup>lt;sup>21</sup>Dans le même ordre d'idée, notons que le PCG conseille, en accord avec la IVème Directive de la CEE, que les stocks de produits, valorisés comme on l'a vu au coût de production, le soient en cas de sous-activité à un coût "normal", calculé par une méthode, plus ou moins approchée, d'imputation rationnelle. Mais le principe de prudence interdit d'utiliser cette même méthode en cas de sur-activité, car elle conduirait à une évaluation des stocks supérieure au coût de production réel, ce qui rend bien compliquée, et peu fréquente, l'application de ce conseil.

# **Chapitre IV : LE CONTROLE BUDGETAIRE : ANALYSE DES ECARTS ENTRE COÛTS REELS ET PREETABLIS**

Depuis une trentaine d'années, l'idée s'est répandue, en provenance des Etats-Unis, qu'un contrôle au sein des entreprises devrait s'appuyer non seulement sur la constatation de l'évolution de certains coûts, mais aussi sur la comparaison de coûts calculés avec des *coûts préétablis*. Le terme de coût préétabli recouvre soit la notion de *coût prévisionnel*, déterminé à partir de l'observation statistique des périodes comptables antérieures, soit celle de *coût standard*, généralement calculé à partir d'une analyse technique normative réalisée par un bureau des méthodes.

Plus généralement, l'idée de base de ce contrôle, appelé *contrôle budgétaire*<sup>22</sup> est que des objectifs de recettes, de coûts et de productivité, sont définis périodiquement pour tous les centres de responsabilité résultant d'une décentralisation de l'entreprise et d'une délégation d'auto $rit\acute{e}^{23}$ .

On distingue plusieurs types de centres de responsabilité caractérisés par des indicateurs différents :

- les *centres de profit*, pour lesquels il est possible d'établir un compte de résultat local,
- les *centres de coûts*, jugés sur le rapport entre leurs coûts contrôlables et leurs prestations,
- les centres de chiffre d'affaires,
- les centres d'investissement.

Le contrôle budgétaire consiste à mesurer les écarts significatifs, à en analyser les raisons et à cerner les responsabilités en cause. Pour ce qui concerne les coûts, il prend évidemment pour base la comptabilité analytique. La méthode utilisée est alors différente selon qu'il s'agit d'analyser :

- *des écarts sur coûts directs et variables*, c'est à dire essentiellement la main d'œuvre directe (MOD) et les consommations de matières premières,
- ou *des écarts sur les frais de section*, qui sont par définition des coûts indirects.

# *1. L'analyse des écarts sur coûts directs variables*

Il s'agit très simplement de décomposer les écarts (en valeur monétaire) considérés, en *écarts sur les quantités* et en *écarts sur les coûts unitaires*.

Considérons par exemple un écart E constaté entre le coût réel des matières premières consommées dans un atelier et le coût préétabli ; appelons respectivement :

qr la quantité réelle consommée (en tonnes),

 $\overline{a}$  $^{22}$  ou "comptabilité budgétaire". Le terme de "contrôle budgétaire" n'a pas ici le même sens que lorsqu'il est utilisé pour le suivi des dépenses et des recettes d'un organisme administratif doté d'un budget contrôlé ex ante et ex post par une tutelle.

- qp la quantité préétablie, *consommation préétablie de la production réelle* (et non pas celle qui correspond à une production préétablie ou "production normale" – ce point est important à noter- ),
- cr le coût d'achat constaté de la tonne de matière première,

cp le coût d'achat préétabli.

L'écart E qui est égal à  $q_r c_r - q_p c_p$  peut s'analyser :

- soit comme la somme  $q_p$  ( $c_r$  -  $c_p$ ) + ( $q_r$  -  $q_p$ )  $c_r$ , - soit comme la somme  $(q_r - q_p) c_p + q_r (c_r - c_p)$ .

Autrement dit, l'écart E peut être dissocié en un "écart de coût unitaire" et un "écart de quantité", de deux manières distinctes entre lesquelles le choix est indifférents :

- soit en une variation de prix sur la quantité préétablie et en une variation de quantité au coût réel ;
- soit en une variation de quantité au coût préétabli et en une variation de prix sur la quantité réelle.

Dans l'exemple que nous avons pris, l'une ou l'autre de ces deux dissociations permet de partager les responsabilités entre :

- le service achat, qui est responsable du prix négocié auprès d'un fournisseur ;
- l'atelier de production qui est responsable de sa consommation en quantité, sachant qu'il est généralement aisé de concevoir une consommation unitaire standard (par exemple consommation de matière première par unité produite) qui, multipliée par le nombre d'objets produits, donne la consommation préétablie de matière première q<sub>p</sub>.

## *2. L'analyse des écarts sur frais indirects*

L'analyse des écarts sur les frais indirects s'effectue au niveau de certains centres d'analyse (généralement les centres de production), et porte sur le total des frais indirects de ces centres. Faisant l'hypothèse, comme on l'a vu plus haut, que ce total peut se décomposer en une partie fixe et une partie variable proportionnelle, on utilise alors la méthode de l'imputation rationnelle pour calculer un coût préétabli, dont la partie fixe est proportionnellement constante et qui permet de mettre en évidence *une sous-activité* ou *une sur-activité*.

Prenons le cas d'un atelier de production pour lequel :

- le budget de frais correspondant à l'activité normale, mesurée par exemple en nombre d'unités de produit et égale à 1 000, est de 200 000 €,
- la variabilité des frais indirects de l'atelier peut être représentée par la droite dite *droite de budget flexible* du Schéma 15 ci-après;

Considérons maintenant la droite passant par l'origine et le point N correspondant au budget relatif à l'activité "normale". Cette droite, dite *droite de budget préétabli*, fournit un coût préétabli du centre de production, qui est proportionnel au volume de production et correspond à l'imputation rationnelle des frais fixes.

Si le point correspondant au volume réel de la production v et aux frais réels f est R, l'écart  $RP<sup>24</sup>$  s'analyse en :

- un *écart d'activité* FP qui mesure le montant des frais fixes sur-absorbés ou sous-absorbés (cet écart est ici favorable et correspond à une sur-absorption) ;
- un *écart de budget* RF qui mesure l'écart entre les frais réels et ce qu'ils auraient dû être (cet écart est ici défavorable).

La méthode intègre souvent la mesure d'écarts de productivité, ou de rendement, lorsque cette notion a un sens pour l'atelier ou le centre de travail considéré. Cela suppose qu'à la fois le nombre d'objets fabriqués soit un indicateur pertinent d'activité, et que l'on dispose par ailleurs d'une autre unité d'œuvre liée à la mise en œuvre des moyens de production, heure de main-d'œuvre ou heure de machine, de telle

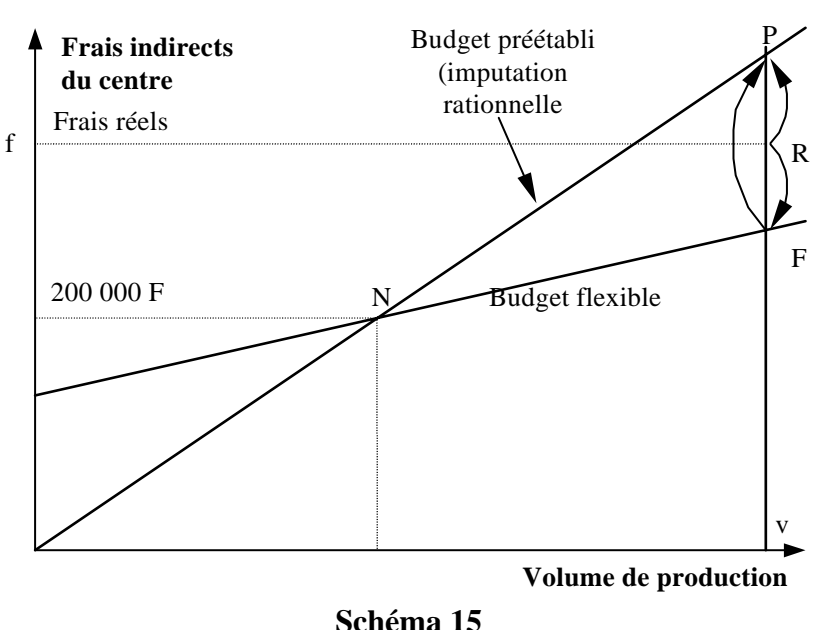

*Première analyse de l'écart sur les frais d'un centre* 

sorte que le rapport du nombre d'objets fabriqués par heure puisse être comparé de manière significative à une norme de productivité.

Dans ce cas, et nous supposerons que le même atelier que ci-dessus peut être repris comme exemple, on prendra ce nombre d'heures comme mesure de l'activité du centre. Traçons à nouveau sur le Schéma 16 ci -après les droites de budget flexible et de budget préétabli .

Si h<sub>r</sub> est *l'activité réelle*, c'est à dire le nombre d'heures réel et h<sub>s</sub> *l'activité préétablie de la production réelle*, c'est à dire le nombre d'heures qui aurait dû être normalement consacré à la production effectivement réalisée, *l'écart total* 25 RP (défavorable sur la figure) s'analysera selon trois écarts :

- un *écart de rendement* P'P (défavorable sur la figure) ;
- un *écart de budget*, ou de frais, RF (défavorable sur la figure) ;
- un écart *d'activité* FP' (favorable sur la figure).

Ces analyses d'écarts peuvent être effectuées à l'un quelconque des stades du travail comptable.

<sup>&</sup>lt;sup>24</sup>Cet écart est dit "écart total", mais n'a pas d'autre signification que donner lieu à une décomposition intéressante.

<sup>&</sup>lt;sup>25</sup>Même remarque que précédemment.

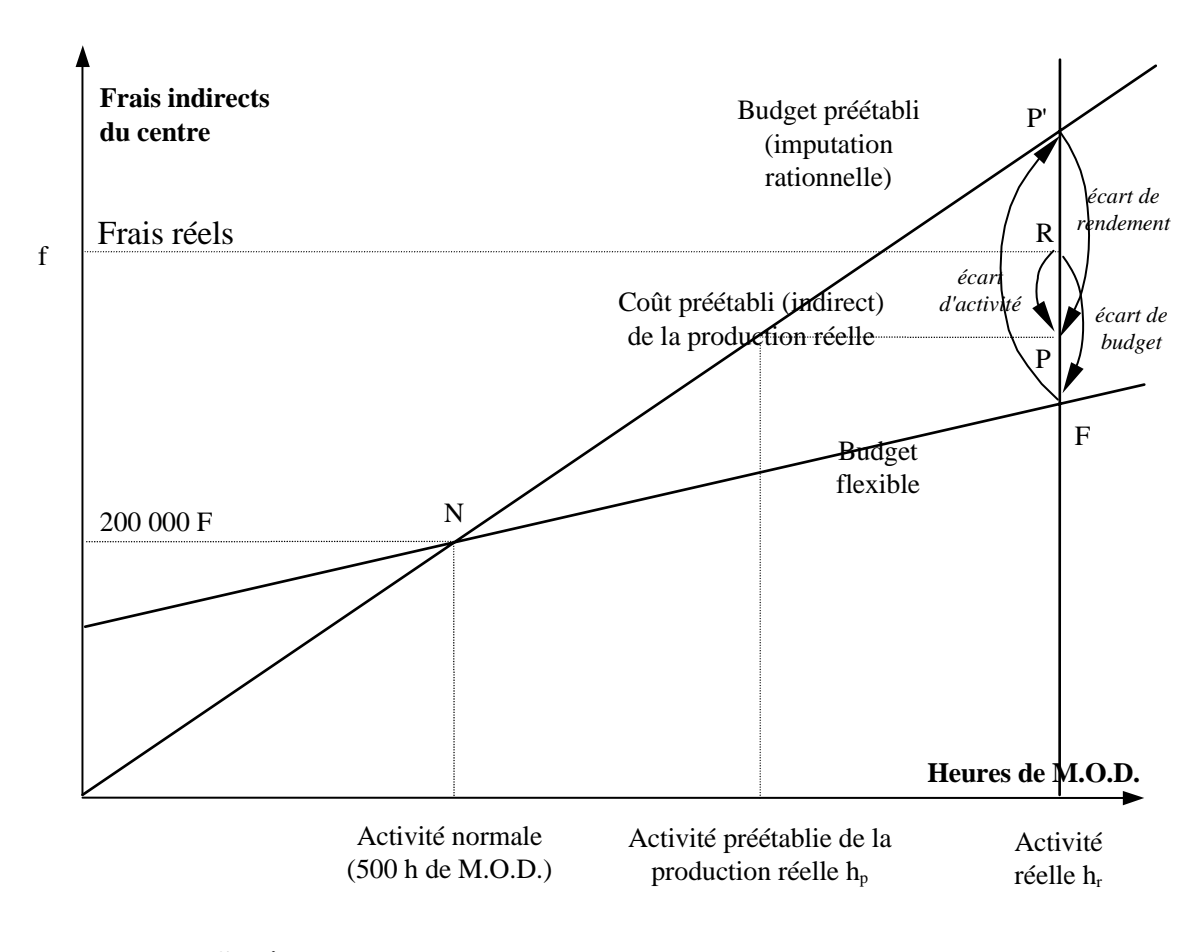

**Schéma 16** : *Analyse de l'écart sur les frais d'un centre dans le cas où la mesure d'une productivité est possible* 

Comptablement deux systèmes sont a priori possibles pour effectuer la constatation des écarts :

- ou bien on établit séparément deux comptabilités analytiques : une en coûts réels, une en coûts préétablis, et l'on fait la différence entre les éléments homologues que l'on a choisi de considérer ;
- ou bien chaque fois que l'on mesure un écart, on remplace dans la comptabilité analytique le coût réel, qui a servi à calculer l'écart, par le coût préétabli correspondant, de telle sorte que l'on annule l'effet de l'écart sur les ventilations qui sont faites en aval du centre ou du reclassement considéré : dans ce deuxième cas on renonce au calcul de coûts réels $^{26}$ . On trouvera ci-après
- un exemple de cette pratique, relatif à la consommation d'une matière première X par la production d'un produit Y.

<sup>&</sup>lt;sup>26</sup>Ce qui pose problème par rapport à l'obligation édictée par le PCG, et par le fisc, de valoriser les stocks en comptabilité générale en coûts historiques : il est alors nécessaire de corriger les stocks en coûts préétablis pour retrouver les coûts réels, en réintégrant en fin de période une partie des écarts enregistrés pendant cette période.

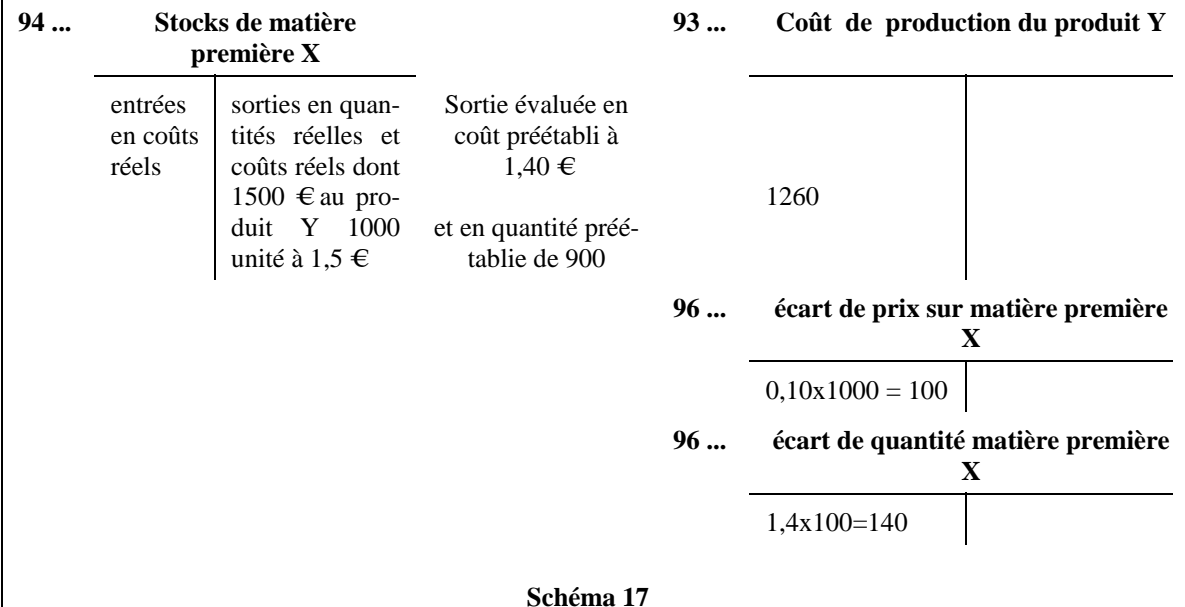

*Exemple de comptabilisation des écarts*

# *3. Les difficultés de mise en œuvre du contrôle budgétaire*

Le contrôle budgétaire est encore très employé dans l'industrie, et c'est la raison pour laquelle nous continuons à en expliquer les principes. Mais il s'agit d'un outil en déclin que récemment certaines firmes n'ont pas hésité à supprimer totalement, malgré le coût qu'elles avaient supporté auparavant pour le mettre en place.

Trois critiques fondamentales sont faites à cet outil :

- son langage est ésotérique (la signification concrète des écarts est difficile à comprendre) et les concepts qu'il utilise ne correspondent pas aux préoccupations concrètes, ni aux arguments justificatifs des responsables de terrain (pannes, délais subis, grèves, absentéisme, problèmes de qualité, réglage difficile de machine, etc.) ; le dialogue entre le contrôleur et le contrôlé est un dialogue de sourds ;
- le cycle de vie des produits est devenu en général beaucoup plus court, et l'on n'est plus dans l'univers stable nécessaire à l'établissement de standards et de coûts prévisionnels fiables ;
- plus grave encore, comme nous allons le voir dans le chapitre suivant, l'accent mis sur le rendement de la main-d'œuvre directe n'est plus pertinent, compte tenu de l'envolée des charges indirectes dans l'industrie actuelle, et de la diminution corrélative de la part des frais de main-d'œuvre directe dans le coût de la production.

# **Chapitre V : LES EVOLUTIONS RECENTES DE LA COMPTABILITE ANALYTIQUE ET DU CONTRÔLE DE GESTION - LA COMPTABILITE PAR ACTIVITES**

Les modèles de comptabilité analytique qui viennent d'être étudiés sont actuellement en crise, et cette crise est due à deux évolutions récentes du monde économique :

- l'évolution des technologies de production qui se traduit par une substitution du capital au travail et par un déplacement du travail des zones productives vers des zones de services (préparation et programmation du travail dans des services spécialisés sans relation directe avec le produit) ;
- le raccourcissement de la durée de vie des produits qui donne une importance relative beaucoup plus grande, par rapport à la préoccupation de rentabilité, aux coûts des phases de développement et de fin de vie ces produits.

 En ce qui concerne ce dernier point, on notera que si le coût de revient peut être dans certains cas pertinent pour juger de la rentabilité du produit, par sa comparaison avec le prix de vente, ce ne peut être que pour des produits stabilisés, arrivés à maturité, et de durée de vie longue. Ce type de raisonnement n'est en revanche plus adapté à des productions à cycle de vie court, qui ont de plus en plus tendance à devenir la norme dans la vie industrielle présente.

En ce qui concerne le premier point, nous allons voir qu'il se traduit par une perte de pertinence des unités d'œuvre généralement utilisées pour ventiler les charges indirectes, et en tout premier lieu de l'heure de main d'œuvre directe, et par un moindre intérêt porté au calcul des coûts des produits, au bénéfice d'une analyse plus fine des coûts indirects.

Notons enfin également qu'on reproche aussi, à juste titre, à la comptabilité analytique traditionnelle de ne pas mettre en évidence l'intérêt de réduire les stocks, et de ne pas faire apparaître "les coûts de non-qualité", invisibles mais élevés, qui correspondent aux dysfonctionnements divers : pannes, retouches, défauts non détectés au contrôle et ayant un effet sur l'image auprès des clients, attentes diverses lors de la production, délais de livraison dépassés, etc. Certains auteurs ont essayé de mettre au point une comptabilité analytique permettant d'évaluer ces coûts pour sensibiliser les acteurs dans l'entreprise à l'importance de ces coûts et à la nécessité de chercher à les réduire. Mais le problème posé par cette méthode, au delà de son intérêt incitatif, réside dans la difficulté de définir le fonctionnement normal de l'entreprise, par rapport auquel on évalue les coûts de dysfonctionnement.

# *1. La moindre importance de la main d'œuvre directe, et l'envolée des charges indirectes*

On a vu qu'en principe, le modèle de calcul des coûts complets prévoyait un choix très diversifié d'unités d'œuvre pour ventiler les frais des différentes sections. Rien n'empêche donc a priori de choisir les plus pertinentes possibles, c'est-à-dire celles qui expliquent le mieux la variation des charges indirectes. Mais dans la pratique, les entreprises ont pour la plupart pris l'habitude de privilégier l'heure de main d'œuvre directe comme unité d'œuvre unique servant à ventiler sur les produits les frais indirects, assez grossièrement regroupés.

On attribue ce choix à l'influence persistante de l'idéologie taylorienne, caractérisée entre autres par un souci constant de minimiser les coûts de main-d'œuvre, souci qui date d'un temps où ces coûts de main-d'œuvre étaient, avec ceux de matières premières, prédominants, et où les productions étaient stables et peu diversifiées. Les entreprises n'ont d'ailleurs aucune difficulté pour connaître la main-d'œuvre directe, car celle-ci a toujours été suivie de manière très fine pour établir les rémunérations.

Mais la main-d'œuvre directe ne représente plus souvent dans l'industrie que 10 à 15% des charges, et l'heure de MOD n'est plus l'unité d'œuvre pertinente que pour quelques centres de l'entreprise. Par ailleurs, l'évolution des processus de production fait que les charges variables proportionnellement avec la production se réduisent en fait de plus en plus aux matières consommées, ce qui ôte beaucoup d'intérêt à la méthode du direct costing, où les marges variables deviennent une part prédominante du chiffre d'affaires et sont comparées à des charges trop grossièrement considérées comme fixes, et prédominantes dans l'ensemble des charges, dont on ne sait plus très bien en réalité comment elles varient et à quel horizon, selon les décisions envisagées $27$ .

Les comptabilités analytiques actuelles constituent donc souvent des outils insatisfaisants qui fournissent des informations que les responsables savent peu fiables, mais perdurent à cause de l'inertie des systèmes et des procédures comptables, dont le coût élevé de transformation incite à différer la refonte.

L'extension de l'automatisation a toutefois souvent entraîné une retouche du système comptable, facile à opérer, et consistant à *remplacer dans les centres de travail l'heure de maind'œuvre directe par l'heure de machine* : l'affectation des temps machines aux produits se fait à partir des nomenclatures de composants et des gammes opératoires, d'autant plus aisément que ces deux outils sont de plus en plus informatisés. Et l'on constate alors un bouleversement de la structure des coûts des produits, par rapport à l'ancien mode de calcul. Mais il n'est pas sûr que cela suffise à bien rendre compte de la formation des coûts dans l'entreprise, car ce n'est pas forcément le nombre d'heures de machines qui induit les charges indirectes, ces dernières ayant souvent par ailleurs bien d'autres facteurs explicatifs.

Certains auteurs ont fait l'hypothèse (et l'ont vérifiée localement) que la formation des coûts indirects s'expliquait bien par les nombres de "transactions" de logistique, d'équilibrage, de réglage, de contrôle de la qualité, de modification du plan de production, etc... Ils proposent alors de retenir comme critère de ventilation des charges indirectes la longueur du cycle de production, le nombre de transactions étant supposé étroitement lié à ce temps. Cette idée, qui renvoie à l'évidence aux modèles de gestion japonais, où l'on cherche à réduire les délais à tous les stades du fonctionnement de l'entreprise, n'est pas simple à mettre en œuvre, à supposer qu'elle soit vraiment fondée : comment mesurer tous les délais de tous les composants ? comment pondérer les délais de ces composants ? ... On va voir que la comptabilité par activité reprend cette idée de tenir compte de l'importance de ces diverses transactions dans la différenciation des coûts, mais de manière plus fine.

 $27$  Le direct costing évolué perd lui-même son intérêt dans la mesure où les charges directes affectables aux produits (sans être nécessairement variables) sont également minoritaires.

# *2. Diversifier les unités d'œuvre et moins s'intéresser au coût des produits qu'à la gestion même des "activités"*

Les comptabilités analytiques traditionnelles ont essentiellement deux objectifs liés à des préoccupations à court terme dont l'horizon est borné par l'exercice comptable :

- éclater le résultat entre les différents produits, pour détecter ceux qui posent des problèmes de rentabilité (et on a vu les dangers des raisonnements associés à ce type de démarche),
- répondre à l'obligation légale d'évaluation des stocks sur la base des coûts de production complets.

L'usage de ces comptabilités analytiques pour le contrôle de la gestion a donné la comptabilité budgétaire, outil peu convivial axé sur la détection d'écarts sur main-d'œuvre et sur matières premières, dont on vient de voir que ce n'étaient plus les paramètres pertinents.

Comment élaborer des critères de contrôle qui incitent les responsables à maîtriser les coûts indirects et à réfléchir à leur formation dans le cadre d'une analyse stratégique non bornée par l'horizon de l'exercice ? Comment les inciter à raisonner aussi sur l'impact des choix qu'ils font lors de la conception des produits, sachant que les coûts engagés durant la durée de vie d'un produit sont en fait déjà déterminés à plus de 90% avant même que ne commence la fabrication ?

La solution actuellement développée dans un petit nombre d'entreprises réside dans ce que l'on appelle *la comptabilité par activités*, souvent appelée dans le jargon anglo-saxon *méthode ABC*, comme Activity Based Costing<sup>28</sup>. L'idée est de moins se préoccuper de rattacher les coûts aux produits, même si l'on est encore obligé de le faire pour respecter la contrainte légale d'évaluation des stocks, et de se centrer sur l'analyse des coûts des activités, tout particulièrement celles qui génèrent les coûts indirects.

Le schéma théorique du calcul des coûts complets n'en est pas, on l'a déjà dit, vraiment bouleversé, car les activités sont des centres d'analyse au sens où ils ont été définis au début de ce cours. Mais il s'agit d'envisager autrement ces centres :

- attacher un soin tout particulier à leur découpage, qui n'a plus pour objet de permettre une ventilation aisée des coûts, mais qui doit correspondre à la préoccupation de gérer vraiment ces activités ;
- considérer les charges indirectes comme variables à moyen et à long terme, c'est à dire comme susceptibles d'être réduites, même si elles sont fixes à court terme ;
- mettre en évidence les véritables facteurs de causalité permettant d'expliquer l'évolution de ces derniers et d'inciter les responsables à agir sur eux.

*L'activité* se définit comme un ensemble de tâches attribuées à une personne, à une machine ou à un groupe de personnes ou de machines. Une personne, une machine ou un groupe peut

<sup>&</sup>lt;sup>28</sup> On parle aussi de méthode ABM comme Activity Based Management, pour évoquer l'usage des activités dans un sens plus large de contrôle de gestion "stratégique".

avoir plusieurs activités. Le choix des activités est évidemment fonction des caractéristiques des entreprises. Les critères suivants sont toutefois mis en avant par les promoteurs de la méthode :

- privilégier autant que possible celles où un seul facteur de causalité rend bien compte de ses coûts,
- privilégier les activités qui consomment une partie significative des coûts,
- distinguer les activités "créatrices de valeur ajoutée"<sup>29</sup> et celles qui ne le sont pas, dans le but de réduire, voire de faire disparaître ces dernières,
- en fonction de considérations stratégiques, privilégier les activités qui contribuent à la différenciation du produit et sont exercées de manière originale par rapport aux concurrents.

Au total, chaque activité "coûte" à l'entreprise, selon une logique et un processus temporel qui lui est propre, et c'est l'évolution de chacune de ces activités qui explique celle des charges de l'entreprise, beaucoup plus que le volume de production.

La logique générale de l'analyse est décrite ci-après en empruntant largement à l'exemple et aux tableaux correspondants élaborés par P. MEVELLEC à la fin de son ouvrage *Le calcul des coûts dans les organisations*, Editions La Découverte - Paris, 199530.

Les coûts des activités sont, à un premier niveau, analysés au travers de "facteurs de causalité" dont le tableau suivant donne des exemples.

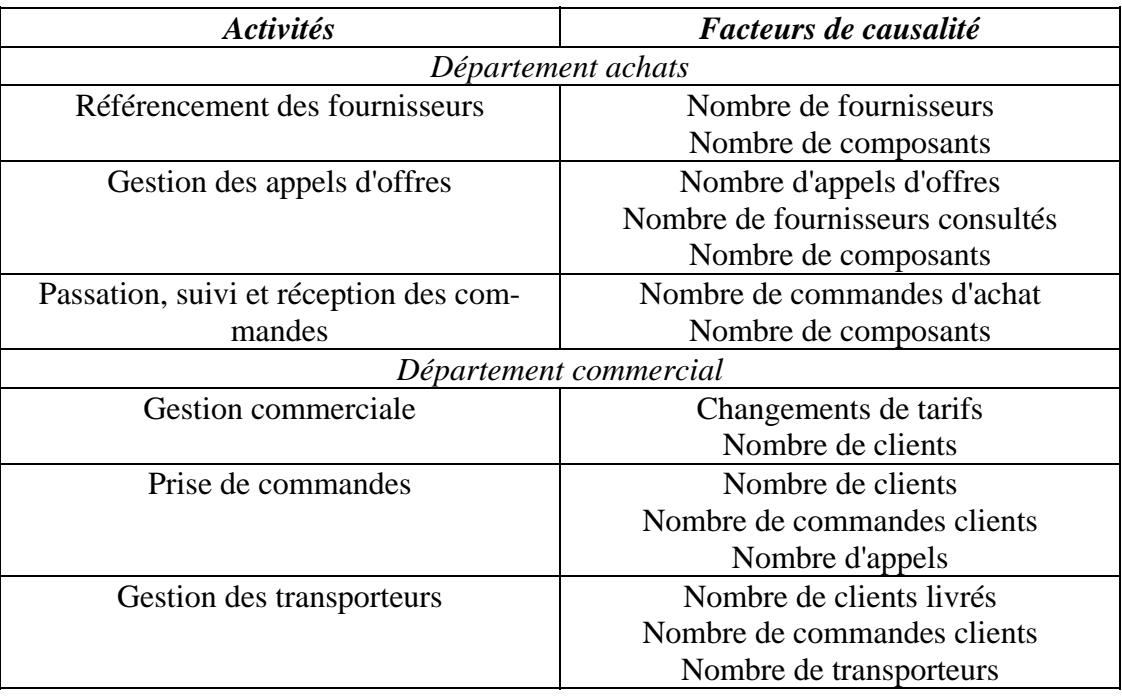

#### **Tableau 2** *: Exemples de facteurs de causalité*

<sup>&</sup>lt;sup>29</sup>Qui augmentent la valeur des produits pour les clients. L'utilisation qui est faite ici de ce concept n'est pas claire ; il s'agit en fait de faire la chasse aux activités "non productives", c'est-à-dire inutiles. Mais leur détection constitue déjà une grande partie du chemin vers une bonne gestion. Ce critère est donc un peu tautologique.

<sup>30</sup> http://www.editionsladecouverte.fr/repere/index.asp

## *3. Regrouper les activités en processus transversaux*

Au terme de cette analyse, l'entreprise est éclatée en un grand nombre d'unités élémentaires. Si ce découpage fin est adapté à une meilleure maîtrise de la consommation des ressources, grâce à une gestion attentive des activités, il l'est beaucoup moins pour ce qui est du calcul des coûts d'objets ou de services plus globaux, la multiplication des sections d'analyse risquant très rapidement d'aboutir à la construction "d'usines à gaz". Il est donc nécessaire de simplifier le modèle en regroupant les activités. Ce regroupement s'opère lors du choix des unités d'œuvre permettant de passer du coût des activités à celui des objets auxquels elles concourent.

A noter que ces "objets", au sens large, ne sont plus nécessairement les produits finaux vendus par l'entreprise, mais peuvent être aussi *des processus*, c'est-à-dire des ensembles d'activités enchaînés les unes au autres en réponse à un objectif commun global (préparation d'un plan, calcul d'un coût de revient, homologation d'un fournisseur, traitement d'une réclamation, développement d'un nouveau produit, etc.).

Une façon commode de mener cette simplification consiste à croiser dans un tableau les activités et les facteurs de causalité, comme dans le Tableau 3 c-après

| $Activités \rightarrow$<br>Facteur de causali-<br>té | A1     | A2     | A <sub>3</sub> | A4     | A <sub>5</sub> | A6     | A7 | A8     | A <sub>9</sub> | A10    | A11    | Etc. |
|------------------------------------------------------|--------|--------|----------------|--------|----------------|--------|----|--------|----------------|--------|--------|------|
| Nbre de bons de<br>commande clients                  | $\ast$ |        |                |        |                |        |    |        |                |        | $\ast$ |      |
| Nbre de références<br>de produits finis              | $\ast$ |        |                |        |                | $\ast$ |    | $\ast$ |                |        | $\ast$ |      |
| Nbre de lots de pro-<br>duction                      |        |        |                | $\ast$ | $\ast$         |        |    |        | ∗              |        |        |      |
| Nbre de comman-<br>des d'achat                       |        |        | $\ast$         |        |                |        |    |        |                | $\ast$ |        |      |
| Nombre de fournis-<br>seurs                          |        | $\ast$ |                |        |                |        |    |        |                |        |        |      |
| Nbre de composants<br>Etc.                           |        | $\ast$ | $\ast$         |        |                |        |    |        |                |        |        |      |

**Tableau 3** : *La simplification par les processus*

Un certain nombre, généralement restreint, de ces facteurs de causalité sont communs à plusieurs activités et agissent transversalement aux fonctions et aux services identifiés dans l'organigramme. On fait alors l'hypothèse que l'action sur ces facteurs aura une grande influence dans l'entreprise car elle se propagera dans toutes les activités concernées, dont on constate généralement qu'elles ont entre elles des relations de type "clients-fournisseurs". Le regroupement de ces activités permet de constituer des processus.

Mais on notera sur cet exemple que les activités A1, A2, A3 et A11 participent a priori à plusieurs processus. La simplification par regroupement des activités devra alors se faire de manière approximative, par exemple en hiérarchisant les facteurs de causalité de ces activités, et en ne retenant pour chacune que le plus important (s'il s'agit d'activités de support, on peut quand même accepter de ventiler leurs coûts sur les processus concernés). En fait, l'analyse et l'identification des processus comme centres de regroupement d'activités est généralement plus complexe que dans cet exemple, car les facteurs de causalité listés dans le tableau peuvent être corrélés entre eux, ce qui doit inciter à en simplifier la liste avant d'identifier les centres de regroupement ou processus.

Pour chaque centre de regroupement, on connaît alors :

- l'ensemble des ressources qu'il consomme,
- la nature du facteur de causalité commun, appelé *inducteur de coût* qui a été retenu comme unité d'œuvre,
- le volume de cet inducteur,
- le coût unitaire de cet inducteur.

Ainsi par exemple, pour le processus "gestion des références produits", on aura le tableau ciaprès :

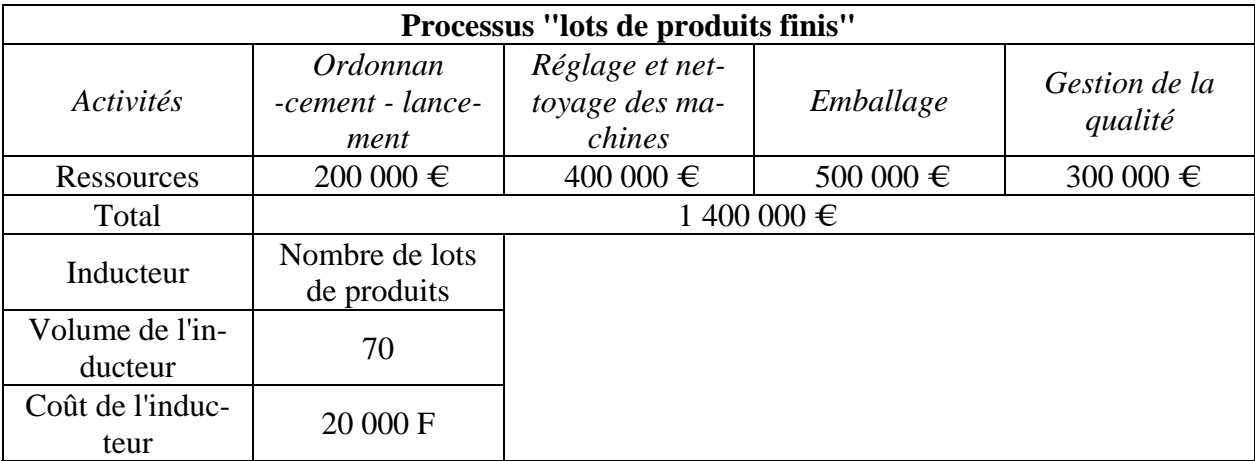

#### **Tableau 4** *: le coût de la référence*

Le coût unitaire de l'inducteur d'un processus évoque évidemment le coût de l'unité d'œuvre des sections homogènes, mais la différence réside dans le mode d'accumulation des ressources : l'entreprise n'est plus modélisée de la même manière.

Au total, on aboutit à privilégier quelques inducteurs qui rendent compte de la complexité du fonctionnement de l'entreprise :

- certains sont classiquement liés aux volumes de production,
- d'autres renvoient au mode de production, nombre de série, de familles ou de lignes de produits) ; ces inducteurs correspondent par exemple aux activités de réglage et de lancement ;
- certains sont liés à la variété des produits, comme le nombre de références,
- d'autres à la complexité des produits, comme le nombre de composants ou de sousensembles,

- d'autres enfin rendent compte de l'effet des choix technologiques, comme le nombre d'opérations qui correspond par exemple aux charges indirectes d'un atelier où l'on effectue des opérations de moulage, d'insertion de composants ou de soudure;
- etc ...

Si l'on veut passer au coût du produit, ce qui peut être intéressant par exemple dans une phase de développement, pour calculer le coût prévisionnel d'un nouveau produit et repérer sur quel facteur on peut jouer pour diminuer ce coût afin d'atteindre le "coût cible", on est alors conduit à recenser les consommations des différents processus, au même titre que les consommations de MOD et de matières premières, comme le montre la fiche prévisionnelle de coût de production, établie par exemple sur toute la durée de vie du produit, Tableau 5 ci-après.

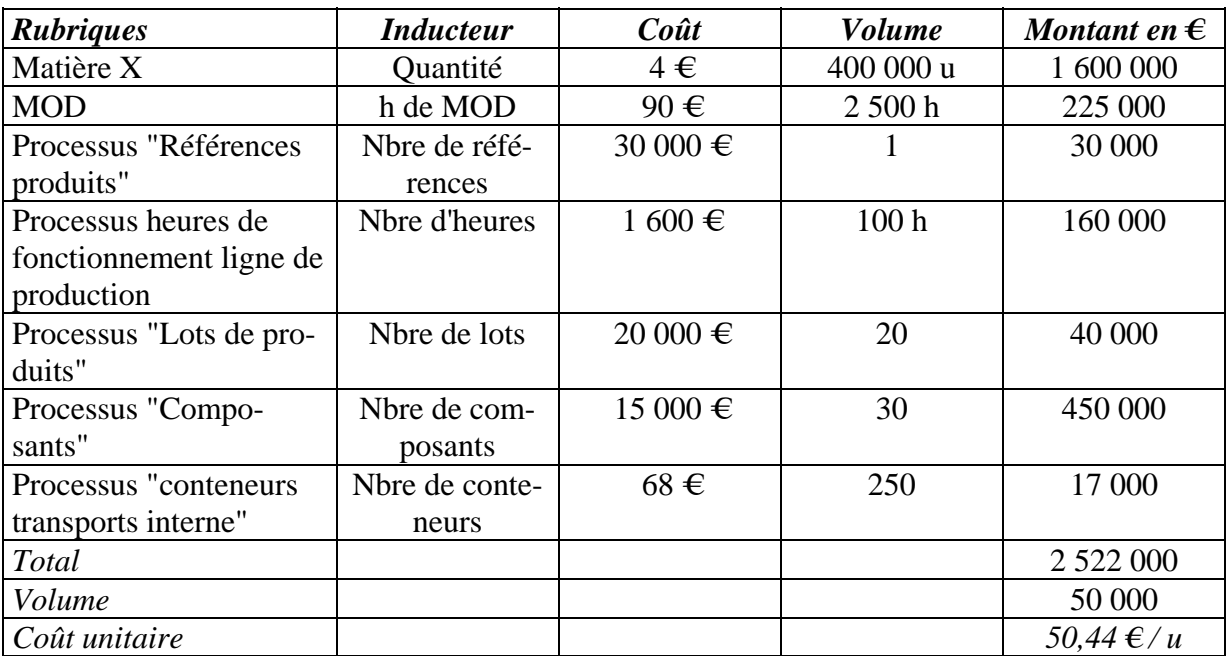

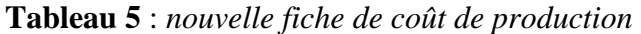

\* \* \*

Les entreprises innovantes qui ont mis en place des comptabilités par activités sont relativement discrètes sur ces nouveaux outils. On manque donc actuellement d'exemples d'applications complètement développés. L'intérêt de la méthode, qui au départ vise à s'affranchir de la préoccupation de calculer des coûts par produit, est paradoxalement souvent prouvé, dans les documents partiels qui rendent compte de ces expériences, par la mise en évidence d'un bouleversement complet de la hiérarchie des coûts des produits.

# **ANNEXES**

# **BIBLIOGRAPHIE**

#### **COMPTABILITE ANALYTIQUE**

H. BOUQUIN. Comptabilité de gestion. Sirey, 2 ème édition, 1997.

H. BOISVERT. Le contrôle de gestion - Vers une pratique renouvelée. Editions du renouveau pédagogique (4ème trimestre 2001)

A. CIBERT. Comptabilité analytique. Dunod Economie, 1988.

T. CUYAUBERE et J. MULLER. Contrôle de gestion et comptabilité analytique. Editions Bertrand Lacoste, 1994.

R. DEMEESTERE, P. LORINO, O. MOTTIS. Contrôle de gestion et pilotage. Nathan, 1997.

P. LAUZEL et H. BOUQUIN. Comptabilité analytique et gestion. Editions Sirey (dernière édition)

P. LORINO. Le contrôle de gestion stratégique - La gestion par activités. Dunod Entreprise (mai 1991)

P. MEVELLEC. Le calcul des coûts dans les organisations. Editions La Découverte - Collection Repères, 1995.

# **INDEX**

Abonnement de charge, 15 Activity Based Costing, 51 Affectation, 15 Analyse d'écart sur coût direct variable, 43 Bibliographie, 59 Bon de sortie de magasin, 30 Bon de travail, 29 Budget flexible, 44 Budget préétabli, 44 Centre d'analyse, 15 Centres auxiliaires, 18 Centres principaux, 18 Charge directe, 15 Charge indirecte, 15 Charges fixes, 33 Charges non incorporables, 25 Charges par destination, 9 Charges par nature, 9 Charges semi-directes, 15 Charges semi-variables, 34 Charges variables, 33 Choix de l'unité d'oeuvre, 23 Clé de répartition, 15 Clé de ventilation, 18 Comptabilité par activités (ABC), 51 Comptes réfléchis, 25 Contrôle budgétaire, 43 Coût de l'unité d'oeuvre, 18 Coût de production, 13 Coût de revient, 13 Coût préétabli, 43 Coût prévisionnel et coût cible d'un nouveau produit, 55 Coûts préétablis, 14 Coûts réels ou historiques, 13

Découpage analytique, 17 Différences d'incorporation, 25 Direct costing, 37 Direct costing évolué, 38 Ecart d'activité, 45 Ecart de budget, 45 Ecart de coût, 44 Ecart de quantité, 44 Ecart de rendement, 45 Eléments supplétifs, 25 Facteur de causalité, 52 Imputation, 15 Imputation rationnelle, 40 Inducteur de coût, 54 Marge sur coût variable, 37 Marge variable, 37 Méthode ABC, 51 Méthode du coût spécifique ou des contributions, 38 Prestations réciproques, 18 Processus, 53 Regroupement des activités par processus, 53 Répartition, 15 Section, 15 Sous- (ou sur-) absorption des frais fixes, 40 Sous-répartition, 15 Tableau de répartition, 28 Tableau de répartition et d'imputation, 22 Taux de frais, 18 Variabilité des coûts, 33 Variabilité des frais indirects d'un centre, 34

60